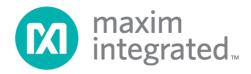

# MAX15301 PMBus Command Set User's Guide

Rev 1; 10/14

Maxim Integrated cannot assume responsibility for use of any circuitry other than circuitry entirely embodied in a Maxim Integrated product. No circuit patent licenses are implied. Maxim Integrated reserves the right to change the circuitry and specifications without notice at any time.

### Introduction

Maxim Integrated InTune™ digital power products utilize the PMBus™ command standard for configuration, control and telemetry.

This document lists and describes the PMBus commands implemented in the MAX15301 digital DC-DC controller. Standard commands from the PMBus specification are not described in detail unless there are deviations from the PMBus specification functionality. Maxim manufacturer-specific commands are fully described in this document.

References for this document are found on the PMBus and SMBus organization websites.

http://pmbus.org/specs.html http://smbus.org/specs/

The commands in this document are presented in the following format:

| <command_name></command_name> |                                                                                                    |                |                                |  |
|-------------------------------|----------------------------------------------------------------------------------------------------|----------------|--------------------------------|--|
| Reference:                    | <"Standard" or "Maxim Specific">                                                                                                    | Lockable:      | <yes no=""></yes>              |  |
| <b>Command Code:</b>          | <hex value=""></hex>                                                                                                    | Format:        | <data format=""></data>        |  |
| Data Bytes:                   | <br><br> | Units:         | <unit measure="" of=""></unit> |  |
| Transfer:                     | <smbus transaction=""></smbus>                                                                                                    | Factory Value: | <maxim setting=""></maxim>     |  |
| Description/Notes:            | <command command="" definition="" differs="" from="" functionality="" if="" it="" maxim-specific,="" notes="" on="" or="" pmbus="" specification.="" the="" where=""/>                                                                                                    |                |                                |  |

#### **Part Number Differences**

The MAX15301 controller is available under different part numbers with some functional differences as follows.

#### MAX15301AA01

The MAX15301AA01 has the first production firmware, version 4018.

#### MAX15301AA02

The MA15301AA02 has improved firmware, version 4328, with the following improvements:

- Changed to 2-point thermal measurement algorithm to improve the READ\_TEMPERATURE\_2 accuracy
- Added support for v6 final test/trim scheme (improves READ\_TEMPERATURE\_1 accuracy)
- Changed IC\_DEVICE\_ID length from 8 to 12 bytes
- PMBUS\_REVISION changed to 0x22
- Changed EXT\_TEMP\_CAL defaults to improve READ\_TEMPERATURE\_2 accuracy
- Added SMBus timeout support
- Bug fix for interrupted PMBus read operations
- Bug fix for operation with FREQUENCY\_SWITCH <400kHz and temperature sense diode connected to TEMPX</li>

Rev 1 Page 2 of 53

# **Table of Contents**

| Introduction                                 | 1        |
|----------------------------------------------|----------|
| Part Number Differences                      | 2        |
| MAX15301AA01                                 | 2        |
| MAX15301AA02                                 | 2        |
| On, Off, and Margin Testing Related Commands |          |
| OPERATION                                    |          |
| ON_OFF_CONFIG                                |          |
| VIN_ON                                       |          |
| VIN_OFF                                      | <u>.</u> |
| Output Voltage Related Commands              | 10       |
| VOUT_MODE                                    | 10       |
| VOUT_COMMAND                                 | 10       |
| VOUT_TRIM                                    | 10       |
| VOUT_CAL_OFFSET                              | 11       |
| VOUT_MAX                                     | 11       |
| VOUT_MARGIN_HIGH                             | 11       |
| VOUT_MARGIN_LOW                              | 12       |
| VOUT_TRANSITION_RATE                         | 13       |
| VOUT_DROOP                                   | 13       |
| Switching Frequency and PWM Commands         | 15       |
| FREQUENCY_SWITCH                             | 15       |
| INTERLEAVE                                   | 15       |
| Output Voltage Sequencing Commands           | 16       |
| POWER_GOOD_ON                                | 16       |
| POWER_GOOD_OFF                               | 17       |
| TON_DELAY                                    | 17       |
| TON_RISE                                     | 18       |
| TOFF_DELAY                                   | 18       |
| TOFF_FALL                                    | 19       |
| Fault Related Commands                       | 20       |
| CLEAR_FAULTS                                 | 20       |
| VOUT_OV_FAULT_LIMIT                          | 20       |
| VOUT_OV_FAULT_RESPONSE                       | 21       |

| ١   | /OUT_UV_FAULT_LIMIT          | 21 |
|-----|------------------------------|----|
| ١   | /OUT_UV_FAULT_RESPONSE       | 22 |
| I   | OUT_OC_FAULT_LIMIT           | 22 |
| I   | OUT_OC_FAULT_RESPONSE        | 23 |
| (   | DT_FAULT_LIMIT               | 23 |
| (   | DT_FAULT_RESPONSE            | 24 |
| (   | DT_WARN_LIMIT                | 25 |
| ١   | /IN_OV_FAULT_LIMIT           | 25 |
| ١   | /IN_OV_FAULT_RESPONSE        | 25 |
| ١   | /IN_UV_FAULT_LIMIT           | 26 |
| ١   | /IN_UV_FAULT_RESPONSE        | 26 |
| Un  | it Status Commands           | 28 |
| 9   | STATUS_BYTE                  | 28 |
| 9   | STATUS_WORD                  | 28 |
| 9   | STATUS_VOUT                  | 28 |
| 9   | STATUS_IOUT                  | 28 |
| 9   | STATUS_INPUT                 | 29 |
| 9   | STATUS_TEMPERATURE           | 29 |
| 9   | STATUS_CML                   | 29 |
| Tel | emetry Commands              | 30 |
| F   | READ_VIN                     | 30 |
| F   | READ_VOUT                    | 30 |
| F   | READ_IOUT                    | 30 |
| F   | READ_TEMPERATURE_1           | 31 |
| F   | READ_TEMPERATURE_2           | 31 |
| F   | READ_DUTY_CYCLE              | 31 |
| F   | READ_FREQUENCY               | 32 |
| F   | PMB_VALUES                   | 32 |
| Cal | ibration Commands            | 34 |
| I   | OUT_CAL_GAIN                 | 34 |
| ı   | OUT_CAL_OFFSET               | 34 |
| E   | EXT_TEMP_CAL (MAX15301AA01)  | 34 |
|     | EXT_TEMP_CAL (MAX15301AA02)  | 35 |
| Dei | vice Identification Commands | 26 |

| CAPABILITY                  | 36 |
|-----------------------------|----|
| PMBUS_REVISION              | 36 |
| MFR_ID                      | 36 |
| MFR_MODEL                   | 37 |
| MFR_REVISION                | 37 |
| MFR_LOCATION                | 37 |
| MFR_DATE                    | 37 |
| MFR_SERIAL                  | 38 |
| IC_DEVICE_ID (MAX15301AA01) | 38 |
| IC_DEVICE_ID (MAX15301AA02) | 38 |
| IC_DEVICE_REV               | 38 |
| Security Commands           | 39 |
| WRITE_PROTECT               | 39 |
| MANUF_CONF                  | 39 |
| MANUF_LOCK                  | 40 |
| MANUF_PASSWD                | 40 |
| USER_CONF                   | 40 |
| USER_LOCK                   | 41 |
| USER_PASSWD                 | 41 |
| SECURITY_LEVEL              | 42 |
| Memory and Storage Commands | 43 |
| STORE_DEFAULT_ALL           | 43 |
| RESTORE_DEFAULT_ALL         | 44 |
| STORE_USER_ALL              | 44 |
| RESTORE_USER_ALL            | 46 |
| RESTORE_MAXIM_ALL           | 46 |
| STRAP_DISABLE               | 47 |
| Control Loop Commands       | 48 |
| ADAPTIVE_MODE               | 48 |
| FEEDBACK_EFFORT             | 49 |
| LOOP_CONFIG                 | 49 |
| COMP_MODEL                  | 50 |
| DEADTIME_GCTRL              | 50 |
| ZETA P                      | 52 |

| Trademarks       | 53 |
|------------------|----|
|                  |    |
| Revision History | 53 |

Rev 1 Page 6 of 53

# On, Off, and Margin Testing Related Commands

| OPERATION          |                                                                                                    |                                                                                                    |                                                                                                    |  |
|--------------------|----------------------------------------------------------------------------------------------------|----------------------------------------------------------------------------------------------------|----------------------------------------------------------------------------------------------------|--|
| Reference:         | Standard Command                                                                                                    | Lockable:                                                                                                    | Yes                                                                                                    |  |
| Command Code:      | 0x01                                                                                                    | Format:                                                                                                    | Bit field                                                                                                    |  |
| Data Bytes:        | 1                                                                                                    | Units:                                                                                                    | N/A                                                                                                    |  |
| Transfer:          | Read/Write Byte Factory Value: 0x40 (see Description table)                                                                                                    |                                                                                                    |                                                                                                    |  |
| Description/Notes: | See Section 12.1 of the PMBus Spee If the values of VOUT OV FAULT VOUT MARGIN HIGH and VOUT exiting the "Margin High/Low (Ignore nabled before the output has had be avoided in most cases by increase amount of time required for the output of time required for the output has had be avoided in most cases by increase amount of time required for the output has had be avoided in most cases by increase amount of time required for the output of time required for the output of time required for the output of time required for the output of time required for the output of time required for the output of time required for the output of time required for the output of time required for the operation of time required for the operation of time required for the output has had been as a second for time required for the operation of time required for the output has had been as a second for time required for the output has had been as a second for the output has had been as a second for the output has had been as a second for the output has had been as a second for the output has had been as a second for the output has had been as a second for the output has had been as a second for the output has had been as a second for the output has had been as a second for the output had been as a second for the output had been as a second for the output had been as a second for the output had been as a second for the output had been as a second for the out | cification Part II.  LIMIT or VOUT UV FAMARGIN LOW, it is poore Fault)" command still time to return to the vising the value of VOUT atput to return to normal and is maintained in vising the walle memory. This fit is desired to keep the lieved by storing the accommand:  command:  command:  command:  command:  command:  command:  command:  command:  command:  command:  command:  command:  command:  command:  command:  command:  command:  command:  command:  command:  command:  command:  command:  command:  command: | AULT LIMIT are set between the values of ossible that a fault will be detected when rates. This occurs when fault detection is re-VOUT_COMMAND value. This condition can TRANSITION RATE, thereby decreasing the all VOUT_COMMAND setpoint.  Colatile memory, and cannot be stored in the so prevents inadvertent preservation of a new output always enabled or always disabled appropriate value of the ON_OFF_CONFIG outputs low (note: same as 0x01-0x3F) same as 0x41-0x7F) etting (note: same as 0x81-0x8F) (97)  OBB)  (A7) |  |

## ON\_OFF\_CONFIG

Rev 1 Page 7 of 53

<sup>&</sup>lt;sup>a</sup> An "immediate-off," "hard-stop," or "tri-state" shutdown means the MAX15301 will stop switching and keep both DH and DL outputs low, allowing the output voltage to decay naturally according to load and output capacitance.

b In this application note (and other InTune documents) a "soft-off," "soft-stop," or "ramp-down" shutdown means the MAX15301 actively controls the output voltage along a linear ramp to zero Volts, per the TOFF\_DELAY and TOFF\_FALL values.

| ON_OFF_CONFIG      | ì                                                                        |                |                                                                                                    |
|--------------------|--------------------------------------------------------------------------|----------------|----------------------------------------------------------------------------------------------------|
| Reference:         | Standard Command                                                         | Lockable:      | Yes                                                                                                    |
| Command Code:      | 0x02                                                                     | Format:        | Bit field                                                                                                    |
| Data Bytes:        | 1                                                                        | Units:         | N/A                                                                                                    |
| Transfer:          | Read/Write Byte                                                          | Factory Value: | 0x16 (see Description table)                                                                                                    |
| Description/Notes: | 1 Units: N/A Read/Write Byte Factory Value: 0x16 (see Description table) |                | ), soft-off on loss of EN, immediate-off on loss of EN, soft-off on loss of EN (factory setting) in, immediate-off on loss of EN te: same as 0x19-0x1B) off-off on loss of EN immediate-off on loss of EN off-off on loss of EN off-off on loss of EN immediate-off on loss of EN immediate-off on loss of EN immediate-off on loss of EN immediate-off on loss of EN immediate-off on loss of EN immediate-off on loss of EN immediate-off immediate-off immediat |

| VIN_ON               |                                                                                                    |                |               |  |
|----------------------|----------------------------------------------------------------------------------------------------|----------------|---------------|--|
| Reference:           | Standard Command                                                                                                    | Lockable:      | Yes           |  |
| <b>Command Code:</b> | 0x35                                                                                                    | Format:        | Linear        |  |
| Data Bytes:          | 2                                                                                                    | Units:         | V             |  |
| Transfer:            | Read/Write Word                                                                                                    | Factory Value: | 0xCB00 (6.0V) |  |
| Description/Notes:   | See Section 14.5 of the PMBus Specification Part II.  The MAX15301 hardware has 8-bit resolution for the minimum input voltage required for regulation, to a maximum value of ≈14.75V.  The desired value of VIN_ON is retained in memory, regardless limitations imposed by the 8-bit fault limit resolution, but the read-back value is based on actual hardware register settings. |                |               |  |

Rev 1 Page 8 of 53

| VIN_OFF              |                                                                                                    |                |               |  |
|----------------------|----------------------------------------------------------------------------------------------------|----------------|---------------|--|
| Reference:           | Standard Command                                                                                                    | Lockable:      | Yes           |  |
| <b>Command Code:</b> | 0x36                                                                                                    | Format:        | Linear        |  |
| Data Bytes:          | 2                                                                                                    | Units:         | V             |  |
| Transfer:            | Read/Write Word                                                                                                    | Factory Value: | 0xCAC0 (5.5V) |  |
| Description/Notes:   | See Section 14.6 of the PMBus Specification Part II.  The MAX15301 hardware has 8-bit resolution for the minimum input voltage required for regulation, to a maximum value of ≈14.75V.  The desired value of VIN_OFF is retained in memory, regardless limitations imposed by the 8-bit fault limit resolution, but the read-back value is based on actual hardware register settings. |                |               |  |

Rev 1 Page 9 of 53

# **Output Voltage Related Commands**

| Reference:           | Standard Command                                                                                                    | Lockable:      | No                                  |
|----------------------|----------------------------------------------------------------------------------------------------|----------------|-------------------------------------|
| <b>Command Code:</b> | 0x20                                                                                                    | Format:        | Mixed: bit-field and 2's complement |
| Data Bytes:          | 1                                                                                                    | Units:         | N/A                                 |
| Transfer:            | Read Byte                                                                                                    | Factory Value: | 0x14 (Linear Mode, exponent -12)    |
| Description/Notes:   | See Section 8.2 of the PMBus Specification Part II.  The MAX15301 only supports Linear Mode values for output voltage related commands. The VOUT_MODE command is read-only and the value cannot be changed.  The 5-bit exponent for output voltage data is -12, or two's-complement 10100. This means that |                |                                     |

| VOUT_COMMAND         |                                                                                                    |                |                           |  |  |
|----------------------|----------------------------------------------------------------------------------------------------|----------------|---------------------------|--|--|
| Reference:           | Standard Command                                                                                                    | Lockable:      | Yes                       |  |  |
| <b>Command Code:</b> | 0x21                                                                                                    | Format:        | Unsigned integer mantissa |  |  |
| Data Bytes:          | 2                                                                                                    | Units:         | V                         |  |  |
| Transfer:            | Read/Write Word                                                                                                    | Factory Value: | 0x0001 (see Description)  |  |  |
| Description/Notes:   | See Section 8.2 of the PMBus Specification Part II.                                                                                                    |                |                           |  |  |
|                      | VOUT_COMMAND mantissa data sent to and from the MAX15301 must be divided by 4096 to determine the actual voltage value, according to the fixed value of <a href="VOUT_MODE">VOUT_MODE</a> .                                                                                                    |                |                           |  |  |
|                      | The factory value of 0x0001 (0.244mV) will be overridden during initialization by the hardware (pinstrap) value determined by the resistance to ground detected at the SET pin, unless a specific value has been written to the User Store. The value of the SET pin resistance is measured only once during initialization (power-up).  In the MAX15301, there are seven possible output voltage ranges based on seven corresponding internal feedback divider taps. The value of VOUT_COMMAND is retained and read back from volatile memory, regardless of limitations imposed by the feedback divider range.  New values of VOUT_COMMAND can be written at any time, but large changes (specifically, those that require a different feedback divider selection;, see Table 7 of the MAX15301 data sheet) will require the output to be disabled for the feedback divider to change. |                |                           |  |  |
|                      |                                                                                                    |                |                           |  |  |
|                      |                                                                                                    |                |                           |  |  |

| VOUT_TRIM            |                                                                                                    |                |             |  |
|----------------------|----------------------------------------------------------------------------------------------------|----------------|-------------|--|
| Reference:           | Standard Command                                                                                                    | Lockable:      | Yes         |  |
| <b>Command Code:</b> | 0x22                                                                                                    | Format:        | Linear      |  |
| Data Bytes:          | 2                                                                                                    | Units:         | V           |  |
| Transfer:            | Read/Write Word                                                                                                    | Factory Value: | 0x0000 (0V) |  |
| Description/Notes:   | See Section 13.3 of the PMBus Specification Part II.  In the MAX15301, the value of VOUT_TRIM is summed with the value of VOUT_COMMAND and |                |             |  |

Rev 1 Page 10 of 53

# VOUT\_TRIM

**VOUT CAL OFFSET**, and the result is sent to the control loop as the output voltage setpoint.

The value of VOUT\_TRIM is not subtracted from READ\_VOUT, so nonzero VOUT\_TRIM values will result in a difference between VOUT\_COMMAND and READ\_VOUT.

This command is intended to allow an end user of a PMBus device to tailor a specific supply to the performance requirements of a specific load device, while retaining use of a "nominal" voltage setpoint for all similar load devices.

| VOUT_CAL_OFFS        | ET                                                                                                    |                |             |
|----------------------|----------------------------------------------------------------------------------------------------|----------------|-------------|
| Reference:           | Standard Command                                                                                                    | Lockable:      | Yes         |
| <b>Command Code:</b> | 0x23                                                                                                    | Format:        | Linear      |
| Data Bytes:          | 2                                                                                                    | Units:         | V           |
| Transfer:            | Read/Write Word                                                                                                    | Factory Value: | 0x0000 (0V) |
| Description/Notes:   | See Section 13.4 of the PMBus Specification Part II.  In the MAX15301, the value of VOUT_CAL_OFFSET is summed with the value of VOUT_COMMAND and VOUT_TRIM, and the result is sent to the control loop as the output voltage setpoint.  The value of VOUT_CAL_OFFSET is subtracted from READ_VOUT, so VOUT_CAL_OFFSET values never result in a difference between VOUT_COMMAND and READ_VOUT.  This command is intended to allow a PMBus device manufacturer or an end user to calibrate the output voltage of a module (or other power-supply assembly) to match an external reference |                |             |

| Reference:           | Standard Command                       | Lockable:                                                                  | Yes                                 |
|----------------------|----------------------------------------|----------------------------------------------------------------------------|-------------------------------------|
| <b>Command Code:</b> | 0x24                                   | Format:                                                                    | Unsigned integer mantissa           |
| Data Bytes:          | 2                                      | Units:                                                                     | V                                   |
| Transfer:            | Read/Write Word                        | Factory Value:                                                             | 0x0001 (see Description)            |
| Description/Notes:   | actual voltage value, according to the | d from the MAX15301 n<br>fixed value of <u>VOUT_M</u><br>(0.244mV) will be | overridden during initialization to |

| VOUT_MARGIN_HIGH     |                  |                |                           |
|----------------------|------------------|----------------|---------------------------|
| Reference:           | Standard Command | Lockable:      | Yes                       |
| <b>Command Code:</b> | 0x25             | Format:        | Unsigned integer mantissa |
| Data Bytes:          | 2                | Units:         | V                         |
| Transfer:            | Read/Write Word  | Factory Value: | 0x0001 (see Description)  |
|                      |                  |                |                           |

Rev 1 Page 11 of 53

### VOUT\_MARGIN\_HIGH

## Description/Notes:

See Section 13.6 of the PMBus Specification Part II.

VOUT\_MARGIN\_HIGH mantissa data sent to and from the MAX15301 must be divided by 4096 to determine the actual voltage value, according to the fixed value of <u>VOUT\_MODE</u>.

The factory value of 0x0001 (0.244mV) will be overridden during initialization to VOUT COMMAND x 1.05, unless a specific value has been written to the User Store.

In the MAX15301, there are seven possible output voltage ranges based on seven corresponding internal feedback divider taps. The desired value of VOUT\_MARGIN\_HIGH is retained and read back from Operating Memory, regardless of hardware limitations imposed by the feedback divider range.

If the MAX15301 is set for margin-high operation prior to the output being enabled, the output will rise directly to VOUT\_MARGIN\_HIGH at the rate determined by VOUT\_COMMAND/TON RISE. Likewise, if the output is disabled from margin-high operation, the output will fall at a rate determined by -VOUT\_COMMAND/TOFF\_FALL.

| VOUT_MARGIN_         | LOW                                                                                                    |                                                                                                    |                                       |
|----------------------|----------------------------------------------------------------------------------------------------|----------------------------------------------------------------------------------------------------|---------------------------------------|
| Reference:           | Standard Command                                                                                                    | Lockable:                                                                                                    | Yes                                   |
| <b>Command Code:</b> | 0x26                                                                                                    | Format:                                                                                                    | Unsigned integer mantissa             |
| Data Bytes:          | 2                                                                                                    | Units:                                                                                                    | V                                     |
| Transfer:            | Read/Write Word                                                                                                    | Factory Value:                                                                                                    | 0x0001 (see Description)              |
| Description/Notes:   | determine the actual voltage value, a The factory value of 0x0001 VOUT COMMAND x 0.95, unless a sp In the MAX15301, there are seven internal feedback divider taps. The d from Operating Memory, regardless of If the MAX15301 is set for margin-lo rise directly to VOUT_MARGIN_LO | sent to and from to<br>ccording to the fixed<br>(0.244V) will be<br>ecific value has been<br>possible output volt<br>lesired value of VOU<br>of hardware limitation<br>w operation prior to<br>W at the rate det | e overridden during initialization to |

Rev 1 Page 12 of 53

#### VOUT\_TRANSITION\_RATE Standard Command Lockable: Reference: Yes **Command Code:** 0x27 Format: Linear **Data Bytes:** 2 **Units:** $mV/\mu s$ (or V/ms, kV/s) Transfer: Read/Write Word **Factory Value:** 0x9B33 (0.1V/ms, see Description)

#### **Description/Notes:**

See Section 13.8 of the PMBus Specification Part II.

To achieve output voltage slew-rate control, the MAX15301 has an 8-bit timer with approximately 243ns resolution. When the timer expires, the 12-bit voltage setpoint is incremented or decremented until the setpoint reaches its final value. This limits the minimum and maximum possible slew-rates for each feedback divider range as follows:

| Feedback | VOUT_TRANSITION_RATE, kV/s |         |  |
|----------|----------------------------|---------|--|
| Divider  | Min                        | Max     |  |
| 0        | ≈ 0.005                    | ≈ 1.171 |  |
| 1        | ≈ 0.005                    | ≈ 1.323 |  |
| 2        | ≈ 0.006                    | ≈ 1.519 |  |
| 3        | ≈ 0.007                    | ≈ 1.782 |  |
| 4        | ≈ 0.008                    | ≈ 2.16  |  |
| 5        | ≈ 0.011                    | ≈ 2.736 |  |
| 6        | ≈ 0.015                    | ≈ 3.725 |  |
| 7        | ≈ 0.023                    | ≈ 5.862 |  |

For each divider range, the minimum transition rate is also the resolution (minimum step size).

The desired value of VOUT\_TRANSITION\_RATE is retained in memory, regardless of hardware limitations imposed by the feedback divider range, but the read-back value is based on actual hardware register settings.

If a commanded value of VOUT\_TRANSITION\_RATE exceeds the maximum possible slew-rate for the feedback divider range, the MAX15301 sets the slew-rate control timer to zero, and the output voltage setpoint is updated to the new setpoint value immediately and without delay. In this case, VOUT\_TRANSITION\_RATE will read back as  $0mV/\mu s$  to avoid a divide-by-zero operation.

| rd Command                                                                                                    |                |              |
|----------------------------------------------------------------------------------------------------|----------------|--------------|
| ru Commanu                                                                                                    | Lockable:      | Yes          |
|                                                                                                    | Format:        | Linear       |
|                                                                                                    | Units:         | mΩ (or mV/A) |
| Vrite Word                                                                                                    | Factory Value: | 0x0000 (0mΩ) |
| See Section 13.9 of the PMBus Specification Part II.  The MAX15301 uses low-pass filtered inductor DCR current-sense information (i.e. the READ_signal) to establish the load-line characteristic according to the VOUT_DROOP value. Because o low-pass filtering of the load current information, there will be some settling time in the or voltage positioning when VOUT_DROOP is non-zero. |                |              |
|                                                                                                    |                |              |

Rev 1 Page 13 of 53

# VOUT\_DROOP

accurate adaptive voltage positioning results with the VOUT DROOP command.

Note that VOUT\_DROOP can accept negative resistance values, allowing a user to compensation for resistive losses between the output voltage remote sense point and the load, if desired. (Setting VOUT\_DROOP to a negative value will case output voltage to rise with increasing load.)

Wait at least  $500\mu s$  for execution after sending the VOUT\_DROOP command before sending additional PMBus commands.

Rev 1 Page 14 of 53

# **Switching Frequency and PWM Commands**

| FREQUENCY_SW         | ITCH                                                                                                    |                       |                                    |
|----------------------|----------------------------------------------------------------------------------------------------|-----------------------|------------------------------------|
| Reference:           | Standard Command                                                                                                    | Lockable:             | Yes                                |
| <b>Command Code:</b> | 0x33                                                                                                    | Format:               | Linear                             |
| Data Bytes:          | 2                                                                                                    | Units:                | kHz                                |
| Transfer:            | Read/Write Word                                                                                                    | Factory Value:        | 0x0258 (see Description)           |
| Description/Notes:   | See Section 14.4 of the PMBus Specification Part II.  The factory value of 0x0258 (600kHz) will be overridden during initialization by the hardware (pinstrap) value determined by the resistance to ground detected at the SYNC pin, unless a specific value has been written to the User Store. The value of the SYNC pin resistance is measured only once during initialization (power-up). |                       |                                    |
|                      | The MAX15301 can also synchronize to an external clock at the SYNC input. If the external clock is present at or before power-up, the SYNC resistance reading will fail and FREQUENCY_SWITCH will be set to 300kHz.                                                                                                    |                       |                                    |
|                      | The MAX15301 has two different PWM "speed modes" to support FREQUENCY_SWITCH values at or below 475kHz, and above 475kHz. It is important to ensure that FREQUENCY SWITCH is set, either by PMBus command or by successful resistor pin-strap, to a value that is within ±10% of the expected external clock frequency.                                                                        |                       |                                    |
|                      | If the external clock is present at the time of output enable, the operating memory value of FREQUENCY_SWITCH will be updated to reflect the external clock frequency. If the external clock is applied after enabling the output, the PWM will synchronize to the external clock, but FREQUENCY_SWITCH will not be updated.                                                                   |                       |                                    |
|                      | If the external clock crosses the 475kHz boundary while regulating, unexpected results or output voltage transients may result.                                                                                                    |                       |                                    |
|                      | The <i>actual</i> switching frequency can be obtained using the <u>READ_FREQUENCY</u> command.                                                                                                    |                       |                                    |
|                      | Wait at least 10ms for execution aft additional PMBus commands.                                                                                                    | er sending the FREQUI | ENCY_SWITCH command before sending |

| INTERLEAVE           |                                                                             |                                                                      |                                                                                                    |
|----------------------|-----------------------------------------------------------------------------|----------------------------------------------------------------------|----------------------------------------------------------------------------------------------------|
| Reference:           | Standard Command                                                            | Lockable:                                                            | Yes                                                                                                    |
| <b>Command Code:</b> | 0x37                                                                        | Format:                                                              | 4 x 4-bit unsigned integer "nibbles"                                                                                                    |
| Data Bytes:          | 2                                                                           | Units:                                                               | N/A                                                                                                    |
| Transfer:            | Read/Write Word                                                             | Factory Value:                                                       | 0x0000 (see Description)                                                                                                    |
| Description/Notes:   | edge of an external clock applied at S The factory value of 0x0000 (zero de | es the phase delay o<br>YNC to the center of<br>grees phase shift) w | of the MAX15301, measured from the rising the PWM positive pulse. cill be overridden during initialization by the es to ground detected at the ADDRO and |

<sup>&</sup>lt;sup>c</sup> Because the MAX15301 has dual-edge modulation, the rising and falling edges of the PWM waveform both "move" relative to the center of the high-side switch on-time.

Rev 1 Page 15 of 53

٠

#### **INTERLEAVE**

ADDR1 pins, <u>unless a non-zero value of INTERLEAVE has been written to the User Store.</u> The value of the ADDR0 and ADDR1 pin resistance is measured only once during initialization (power-up).

Because the MAX15301 uses one of two different PWM "speed modes" depending on the switching frequency selected (see <u>FREQUENCY\_SWITCH</u>), the INTERLEAVE command will show unexpected results if switching frequency crosses the 475kHz speed-mode boundary after initialization.

The MAX15301 includes enhancements beyond the PMBus specification INTERLEAVE command functionality:

- Setting the "Number In Group" to zero will be interpreted by the MAX15301 as 16 possible phases. This allows phase-spreading in 22.5º increments.
- The low nibble of the high byte of INTERLEAVE contains the "Group ID Number" per the PMBus specification, but this is a value that has no function and no dependent parameters in either the MAX15301 device or in the PMBus specification. As a result, it is not necessary to set a "Group ID Number." Both nibbles of the high byte of INTERLEAVE can be used separately or together as "scratchpad" data, if desired.

# **Output Voltage Sequencing Commands**

| POWER_GOOD_G         | ON                                                                                                    |                |                                                                                                    |
|----------------------|----------------------------------------------------------------------------------------------------|----------------|----------------------------------------------------------------------------------------------------|
| Reference:           | Standard Command                                                                                                    | Lockable:      | Yes                                                                                                    |
| <b>Command Code:</b> | 0x5E                                                                                                    | Format:        | Unsigned integer mantissa                                                                                                    |
| Data Bytes:          | 2                                                                                                    | Units:         | V                                                                                                    |
| Transfer:            | Read/Write Word                                                                                                    | Factory Value: | 0x1135 (see Description)                                                                                                    |
| Description/Notes:   | See Section 15.32.1 of the PMBus Specification Part II.  POWER_GOOD_ON mantissa data sent to and from the MAX15301 must be divided by 4096 to determine the actual voltage value, according to the fixed value of VOUT MODE.  In the MAX15301, there are seven possible output voltage ranges based on seven corresponding internal feedback divider taps. The MAX15301 hardware has 8-bit resolution for the power-good threshold within each of these seven ranges.  The desired value of POWER_GOOD_ON is retained in memory, regardless of limitations imposed by the feedback divider range and the 8-bit fault limit resolution, but the read-back value is based on actual hardware register settings. |                | value of <u>VOUT MODE</u> .  age ranges based on seven corresponding e has 8-bit resolution for the power-good emory, regardless of limitations imposed by lution, but the read-back value is based on |

Rev 1 Page 16 of 53

| Reference:                                                                                               | Standard Command                                                                                                    | Lockable:                                                                                                    | Yes                                                                     |
|----------------------------------------------------------------------------------------------------|----------------------------------------------------------------------------------------------------|----------------------------------------------------------------------------------------------------|-------------------------------------------------------------------------|
| <b>Command Code:</b>                                                                                     | 0x5F                                                                                                    | Format:                                                                                                    | Unsigned integer mantissa                                               |
| Data Bytes:                                                                                              | 2                                                                                                    | Units:                                                                                                    | V                                                                       |
| Transfer:                                                                                                | Read/Write Word                                                                                                    | Factory Value:                                                                                                    | 0x0F99 (see Description)                                                |
| Description/Notes:                                                                                       | See Section 15.32.2 of the PMBus Specification Part II.  POWER_GOOD_OFF mantissa data sent to and from the MAX15301 must be divided by 4096 determine the actual voltage value, according to the fixed value of <u>VOUT_MODE</u> .  In the MAX15301, there are seven possible output voltage ranges based on seven correspondinternal feedback divider taps. The MAX15301 hardware has 8-bit resolution for the power-gothreshold within each of these seven ranges. |                                                                                                    | value of <u>VOUT_MODE</u> .<br>tage ranges based on seven corresponding |
|                                                                                                    | the feedback divider range a                                                                                                    | The desired value of POWER_GOOD_OFF is retained in memory, regardless of limitations imposed by the feedback divider range and the 8-bit fault limit resolution, but the read-back value is based or |                                                                         |
| actual hardware register settings.  The factory value of 0x0F99 (0  VOUT COMMAND x 0.93, unless a specif |                                                                                                    |                                                                                                    | e overridden during initialization to                                   |

| TON_DELAY  Reference: | Standard Command                     | Lockable:                             | Yes                                                                                                    |
|-----------------------|--------------------------------------|---------------------------------------|----------------------------------------------------------------------------------------------------|
|                       |                                      |                                       |                                                                                                    |
| Command Code:         | 0x60                                 | Format:                               | Linear                                                                                                    |
| Data Bytes:           | 2                                    | Units:                                | ms                                                                                                    |
| Transfer:             | Read/Write Word                      | Factory Value:                        | 0xCA80 (see Description)                                                                                              |
| Description/Notes:    | the output ramp to regulation at VOU | elay time between a IT_COMMAND. The r | valid enable condition and the beginning o<br>nominal factory value is 5ms.<br>s for delay times from ≈1ms to ≈145ms. |

Rev 1 Page 17 of 53

| Reference:    | Standard Command                                                                                                    | Lockable:      | Yes                      |
|---------------|----------------------------------------------------------------------------------------------------|----------------|--------------------------|
| Command Code: | 0x61                                                                                                    | Format:        | Linear                   |
| Data Bytes:   | 2                                                                                                    | Units:         | ms                       |
| Transfer:     | Read/Write Word                                                                                                    | Factory Value: | 0xCA80 (see Description) |
|               | The TON_RISE command sets the ramp-up time from 0V to regulation at <u>VOUT COMMAND</u> . The nominal factory value is 5ms.                                                                                                    |                |                          |
|               | The MAX15301 achieves startup dV <sub>OUT</sub> /dt control by incrementing the loop setpoint by one 12-bi step every time a certain number of ramp-controller clock cycles have elapsed in an 8-bit counter This results in a setpoint that increases at a controlled rate, in turn creating a constant dV <sub>OUT</sub> /d during startup.  Because the MAX15301 must calculate the ramp control timer setting based upon the value o VOUT_COMMAND, the possible range and resolution of TON_RISE will vary significantly.  The desired value of TON_RISE is retained in memory, regardless of ramp-timer limitations, but the read-back value is based on actual hardware register settings. |                |                          |
|               |                                                                                                    |                |                          |
|               |                                                                                                    |                |                          |

| TOFF_DELAY Reference: | Standard Command                                                                                                    | Lockable:      | Yes                      |  |
|-----------------------|----------------------------------------------------------------------------------------------------|----------------|--------------------------|--|
| Command Code:         | 0x64                                                                                                    | Format:        | Linear                   |  |
| Data Bytes:           | 2                                                                                                    | Units:         | ms                       |  |
| Transfer:             | Read/Write Word                                                                                                    | Factory Value: | 0xBA00 (see Description) |  |
| Description/Notes:    | See Section 16.5 of the PMBus Specification Part II.  The TOFF_DELAY command sets the delay time between loss of enable condition and the beginning of the output ramp-down. The nominal factory value is 1ms.  An 8-bit timer with approximately 570µs resolution allows for delay times from 0ms to ≈145ms. |                |                          |  |

Rev 1 Page 18 of 53

| TOFF_FALL            |                                                                                                    |                |                          |  |
|----------------------|----------------------------------------------------------------------------------------------------|----------------|--------------------------|--|
| Reference:           | Standard Command                                                                                                    | Lockable:      | Yes                      |  |
| <b>Command Code:</b> | 0x65                                                                                                    | Format:        | Linear                   |  |
| Data Bytes:          | 2                                                                                                    | Units:         | ms                       |  |
| Transfer:            | Read/Write Word                                                                                                    | Factory Value: | 0xCA80 (see Description) |  |
| Description/Notes:   | See Section 16.6 of the PMBus Specification Part II.  The TOFF_FALL command sets the ramp-down time from regulation at <u>VOUT_COMMAND</u> to 0V. The nominal factory value is 5ms.  The MAX15301 achieves shutdown dV <sub>OUT</sub> /dt control by decrementing the loop setpoint by one 12-bit step every time a certain number of ramp-controller clock cycles have elapsed in an 8-bit counter. This results in a setpoint that decreases at a controlled rate, in turn creating a constant dV <sub>OUT</sub> /dt |                |                          |  |
|                      | during shutdown.  Because the MAX15301 must calculate the ramp control timer setting based upon the value of VOUT_COMMAND, the possible range and resolution of TOFF_FALL will vary significantly.  The desired value of TOFF_FALL is retained in memory, regardless of ramp-timer limitations, but the read-back value is based on actual hardware register settings.                                                                                                    |                |                          |  |

Rev 1 Page 19 of 53

# **Fault Related Commands**

| CLEAR_FAULTS         |                                                                                                    |                |     |  |  |
|----------------------|----------------------------------------------------------------------------------------------------|----------------|-----|--|--|
| Reference:           | Standard Command                                                                                                    | Lockable:      | Yes |  |  |
| <b>Command Code:</b> | 0x03                                                                                                    | Format:        | N/A |  |  |
| Data Bytes:          | 0                                                                                                    | Units:         | N/A |  |  |
| Transfer:            | Send Byte                                                                                                    | Factory Value: | N/A |  |  |
| Description/Notes:   | See Section 15.1 of the PMBus Specification Part II.  If the MAX15301 has latched off for a fault condition, sending the CLEAR_FAULTS command will cause a restart. |                |     |  |  |

| Reference:           | Standard Command                                                                                                    | Lockable:        | Yes                       |  |
|----------------------|----------------------------------------------------------------------------------------------------|------------------|---------------------------|--|
| <b>Command Code:</b> | 0x40                                                                                                    | Format:          | Unsigned integer mantissa |  |
| Data Bytes:          | 2                                                                                                    | Units:           | V                         |  |
| Transfer:            | Read/Write Word                                                                                                    | Factory Value:   | 0x0025 (see Description)  |  |
| Description/Notes:   | See Section 15.2 of the PMBus Specifi                                                                                                    | ication Part II. |                           |  |
|                      | VOUT_OV_FAULT_LIMIT mantissa data sent to and from the MAX15301 must be divided by 4096 to determine the actual voltage value, according to the fixed value of VOUT MODE.  In the MAX15301, there are seven possible output voltage ranges based on seven corresponding internal feedback divider taps. The MAX15301 hardware has 8-bit resolution for the overvoltage fault limit within each of these seven ranges.  The desired value of VOUT_OV_FAULT_LIMIT is retained in memory, regardless of limitations imposed by the feedback divider range and the 8-bit fault limit resolution, but the read-back value is based on actual hardware register settings. |                  |                           |  |
|                      |                                                                                                    |                  |                           |  |
|                      |                                                                                                    |                  |                           |  |
|                      | The factory value of 0x0025 VOUT COMMAND x 1.15, unless a sp                                                                                                    | , ,              |                           |  |

Rev 1 Page 20 of 53

| Reference:         | Standard Comma                                                                                                    | nd                     | Lockable:                                     | Yes                                                                                                    |  |
|--------------------|----------------------------------------------------------------------------------------------------|------------------------|-----------------------------------------------|----------------------------------------------------------------------------------------------------|--|
| Command Code:      | 0x41                                                                                                    |                        | Format:                                       | Bit field                                                                                                    |  |
| Data Bytes:        | 1                                                                                                    |                        | Units:                                        | N/A                                                                                                    |  |
| Transfer:          | Read/Write Byte                                                                                                    |                        | Factory Value:                                | 0x80 (Stop regulating and remain off)                                                                                             |  |
| Description/Notes: |                                                                                                    |                        |                                               | art II. n-zero restart-attempt counts. (Continuous                                                                                |  |
|                    | The VOUT_OV_F                                                                                                    | AULT_RESPONSE cor      | nmand data compris                            | es three bit-fields:                                                                                                    |  |
|                    | Bits [7:6] determi                                                                                                    | ine the basic fault-re | sponse mode. The N                            | 1AX15301 supports the following modes:                                                                                            |  |
|                    | <ul> <li>lgnore the fault condition.</li> <li>Continue operating and wait for the fault to abate for time specified in bits [2:0]. fault does not abate, shutdown and attempt to restart according to bits [5:3].</li> <li>Stop regulating immediately, delay for the time specified in bits [2:0], then attem restart according to bits [5:3]. (<i>Default setting</i>)</li> <li>Stop regulating immediately, and then restart as soon as possible after the fault condition abates.</li> <li>Bits [5:3] determine the number of retry attempts. The MAX15301 supports only a subset of the PMBus functionality for this portion of the command:</li> </ul> |                        |                                               |                                                                                                    |  |
|                    |                                                                                                    |                        |                                               |                                                                                                    |  |
|                    | <ul> <li>No attempt is made to restart after a fault shutdown. (Default setting)</li> <li>Attempt to restart continuously until commanded off, or until another fault condition causes the unit to shut down.</li> </ul>                                                                                                    |                        |                                               |                                                                                                    |  |
|                    | corresponds to a will cause the MA                                                                                                    | multiple of 100ms, ι   | up to a possible maxi<br>ninimum possible tir | ing. Each binary value in bits [2:0] mum of $111_{bin}$ = 700ms. A value of $000_{bin}$ ning value, typically about 30-40ms. (The |  |

| Reference:    | Standard Command                                                                                                    | Lockable:      | Yes                       |
|---------------|----------------------------------------------------------------------------------------------------|----------------|---------------------------|
| Command Code: | 0x44                                                                                                    | Format:        | Unsigned integer mantissa |
| Data Bytes:   | 2                                                                                                    | Units:         | V                         |
| Transfer:     | Read/Write Word                                                                                                    | Factory Value: | 0x019A (see Description)  |
|               | See Section 15.6 of the PMBus Specification Part II.  VOUT_UV_FAULT_LIMIT mantissa data sent to and from the MAX15301 must be divided by 4096 to determine the actual voltage value, according to the fixed value of VOUT MODE.  In the MAX15301, there are seven possible output voltage ranges based on seven corresponding internal feedback divider taps. The MAX15301 hardware has 8-bit resolution for the undervoltage fault limit within each of these seven ranges.  The desired value of VOUT_UV_FAULT_LIMIT is retained in memory, regardless of limitations imposed by the feedback divider range and the 8-bit fault limit resolution, but the read-back value is based on actual hardware register settings. |                |                           |

Rev 1 Page 21 of 53

# VOUT\_UV\_FAULT\_LIMIT

VOUT COMMAND x 0.85, unless a specific value has been written to the User Store.

| VOUT_UV_FAUL                                            | T_RESPONSE                                                                                                    |                                         |                                                     |  |
|---------------------------------------------------------|----------------------------------------------------------------------------------------------------|-----------------------------------------|-----------------------------------------------------|--|
| Reference:<br>Command Code:<br>Data Bytes:<br>Transfer: | Standard Command 0x45 1 Read/Write Byte                                                                                                    | Lockable: Format: Units: Factory Value: | Yes Bit field N/A 0x00 (Ignore undervoltage faults) |  |
| Description/Notes:                                      |                                                                                                    |                                         |                                                     |  |
|                                                         | 000-110 No attempt is made to restart after a fault shutdown. (Default setting) 111 Attempt to restart continuously until commanded off, or until another fau condition causes the unit to shut down.  Bits [2:0] determine the fault-tolerance or retry-delay timing. Each binary value in bits [2:0] corresponds to a multiple of 100ms, up to a possible maximum of 111 <sub>bin</sub> = 700ms. A value of 0 will cause the MAX15301 to use the minimum possible timing value, typically about 30-40ms. default timing for undervoltage faults is 000 <sub>bin</sub> .) |                                         |                                                     |  |

| Reference:           | Standard Command                                                                                                    | Lockable:      | Yes          |  |  |
|----------------------|----------------------------------------------------------------------------------------------------|----------------|--------------|--|--|
| <b>Command Code:</b> | 0x46                                                                                                    | Format:        | Linear       |  |  |
| Data Bytes:          | 2                                                                                                    | Units:         | A            |  |  |
| Transfer:            | Read/Write Word                                                                                                    | Factory Value: | 0xDB20 (25A) |  |  |
| Description/Notes:   | See Section 15.8 of the PMBus Specification Part II.                                                                                                    |                |              |  |  |
|                      | The MAX15301 hardware has 8-bit resolution for the overcurrent fault limit within a 30A full-scale load current range.                                                                                     |                |              |  |  |
|                      | The desired value of IOUT_OC_FAULT_LIMIT is retained in memory, regardless limitations imposed by the 8-bit fault limit resolution, but the read-back value is based on actual hardware register settings. |                |              |  |  |

Rev 1 Page 22 of 53

| Reference:         | Standard Command                                                                                                    | Lockable:                                                                                                    | Yes                                                                                                    |  |
|--------------------|----------------------------------------------------------------------------------------------------|----------------------------------------------------------------------------------------------------|----------------------------------------------------------------------------------------------------|--|
| Command Code:      | 0x47                                                                                                    | Format:                                                                                                    | Bit field                                                                                                    |  |
| Data Bytes:        | 1                                                                                                    | Units:                                                                                                    | N/A                                                                                                    |  |
| Transfer:          | Read/Write Byte                                                                                                    | Factory Value:                                                                                                    | 0xBF (Shut down, retry every 700ms)                                                                                                    |  |
| Description/Notes: | Note that  MAX15301 does not attempts are supported attempts are supported attempts attempts atte | support finite, non-zero red.) not support the "delay be on for overcurrent faults. Example command data comprise ault-response mode. The Mondition. D. Inmediately, delay for the tire to bits [5:3]. (Default setting). It of retry attempts. The Mortion of the command: It is made to restart after a for restart continuously until continuously until continu | estart-attempt counts. (Continuous restant fore shutdown" (sometimes referred to a sthree bit-fields:  AX15301 supports the following modes:  AX15301 supports only a subset of the full fault shutdown. |  |
|                    | condition causes the unit to shut down. (Default setting)  Bits [2:0] determine the retry-delay timing. Each binary value in bits [2:0] corresponds to a multiple of 100ms, up to a possible maximum of $111_{\rm bin}$ = 700ms. A value of $000_{\rm bin}$ will cause the MAX15301 to use the minimum possible timing value, typically about 30-40ms. (The default timing for overcurrent faults is 700ms.)                                                                                                    |                                                                                                    |                                                                                                    |  |

| OT_FAULT_LIMIT       |                                                                                                    |                |                |  |  |
|----------------------|----------------------------------------------------------------------------------------------------|----------------|----------------|--|--|
| Reference:           | Standard Command                                                                                                    | Lockable:      | Yes            |  |  |
| <b>Command Code:</b> | 0x4F                                                                                                    | Format:        | Linear         |  |  |
| Data Bytes:          | 2                                                                                                    | Units:         | °C             |  |  |
| Transfer:            | Read/Write Word                                                                                                    | Factory Value: | 0xEB98 (115°C) |  |  |
| Description/Notes:   | See Section 15.17 of the PMBus Specification Part II.  The MAX15301 has an internal temperature signal and can also measure temperature at an external location, using a diode junction.  The OT_FAULT_LIMIT applies to the external temperature signal, if a valid sensor is detected during initialization. If no external sensor is detected, the OT_FAULT_LIMIT applies to the internal |                |                |  |  |

Rev 1 Page 23 of 53

## OT\_FAULT\_LIMIT

temperature signal instead.

In addition to the PMBus-programmable OT\_FAULT\_LIMIT value, there is also a hard-coded limit of 130°C that applies solely to the internal temperature signal to protect the flash memory of the MAX15301.

Overtemperature fault hysteresis is achieved in the MAX15301 by using the <u>OT\_WARN\_LIMIT</u> as the "fault cleared" threshold for OT\_FAULT\_LIMIT. For this reason, it is important to always set OT\_WARN\_LIMIT below OT\_FAULT\_LIMIT.

| OT_FAULT_RESP        | ONSE                                                                         |                                                                                                    |                                                                                                    |                                                                                                    |
|----------------------|------------------------------------------------------------------------------|----------------------------------------------------------------------------------------------------|----------------------------------------------------------------------------------------------------|----------------------------------------------------------------------------------------------------|
| Reference:           | Standard Comman                                                              | d                                                                                                    | Lockable:                                                                                                    | Yes                                                                                                    |
| <b>Command Code:</b> | 0x50                                                                         |                                                                                                    | Format:                                                                                                    | Bit field                                                                                                    |
| Data Bytes:          | 1                                                                            |                                                                                                    | Units:                                                                                                    | N/A                                                                                                    |
| Transfer:            | Read/Write Byte                                                              |                                                                                                    | Factory Value:                                                                                                    | OxCO (Shut down, restart when fault abates)                                                                                                    |
| Description/Notes:   | Note that the MA restart attempts at The OT_FAULT_RE Bits [7:6] determin  00 | AX15301 does not re supported.)  SPONSE command the the basic fault-regulating immediates are according to bits regulating immediation abates. (Deforme the number of resty for this portion of the the fault-tolerance the fault-tolerance and tiple of 100ms, to the support of the fault-tolerance and tiple of 100ms, to the support of the support of the fault-tolerance and the support of the support of the suppor | data comprises three isponse mode. The Mann. wait for the fault to a utdown and attempt to ately, delay for the time [5:3]. Ately, and then restart oult setting) attempts. The MAN of the command: to continuously until continuously until cont | bit-fields:  AX15301 supports the following modes:  bate for time specified in bits [2:0]. If the o restart according to bits [5:3]. He specified in bits [2:0], then attempt to as soon as possible after the fault  XX15301 supports only a subset of the full oult shutdown. (Default setting) our manded off, or until another fault |

Rev 1 Page 24 of 53

-

<sup>&</sup>lt;sup>d</sup> An overtemperature fault (i.e. relevant temperature signal above OT\_FAULT\_LIMIT) is not considered to have abated until the temperature has fallen below the OT\_WARN\_LIMIT value.

| OT_WARN_LIMIT        |                                                                                                    |                |               |  |  |  |
|----------------------|----------------------------------------------------------------------------------------------------|----------------|---------------|--|--|--|
| Reference:           | Standard Command                                                                                                    | Lockable:      | Yes           |  |  |  |
| <b>Command Code:</b> | 0x51                                                                                                    | Format:        | Linear        |  |  |  |
| Data Bytes:          | 2                                                                                                    | Units:         | °C            |  |  |  |
| Transfer:            | Read/Write Word                                                                                                    | Factory Value: | 0xEAF8 (95°C) |  |  |  |
| Description/Notes:   | See Section 15.19 of the PMBus Specification Part II.  The MAX15301 has an internal temperature signal and can also measure temperature at an external location, using a diode junction.  The OT_WARN_LIMIT applies to the external temperature signal, if a valid sensor is detected during initialization. If no external sensor is detected, the OT_WARN_LIMIT applies to the internal temperature signal instead. |                |               |  |  |  |
|                      | Overtemperature fault hysteresis is achieved in the MAX15301 by using the OT_WARN_LIMIT as the "fault cleared" threshold for OT FAULT LIMIT. For this reason, it is important to always set OT_WARN_LIMIT below OT_FAULT_LIMIT.                                                                                                    |                |               |  |  |  |

| VIN_OV_FAULT_LIMIT   |                                                       |                                                |                                                                                                    |  |
|----------------------|-------------------------------------------------------|------------------------------------------------|----------------------------------------------------------------------------------------------------|--|
| Reference:           | Standard Command                                      | Lockable:                                      | Yes                                                                                                    |  |
| <b>Command Code:</b> | 0x55                                                  | Format:                                        | Linear                                                                                                    |  |
| Data Bytes:          | 2                                                     | Units:                                         | V                                                                                                    |  |
| Transfer:            | Read/Write Word                                       | Factory Value:                                 | 0xD380 (14V)                                                                                                    |  |
| Description/Notes:   | value of ≈14.75V.  The desired value of VIN_OV_FAULT_ | resolution for the in<br>_LIMIT is retained in | put overvoltage fault limit, to a maximum memory, regardless limitations imposed by ased on actual hardware register settings. |  |

| Reference:         | RESPONSE Standard Command                                                                                                    | Lockable:      | Yes                                         |
|--------------------|----------------------------------------------------------------------------------------------------|----------------|---------------------------------------------|
| Command Code:      | 0x56                                                                                                    | Format:        | Bit field                                   |
| Data Bytes:        | 1                                                                                                    | Units:         | N/A                                         |
| Transfer:          | Read/Write Byte                                                                                                    | Factory Value: | 0xC0 (Shut down, restart when fault abates) |
| Description/Notes: | See Sections 10.5.1 and 15.24 of the PMBus Specification Part II.  Note that the MAX15301 does not support finite, non-zero restart-attempt counts. (Continuous restart attempts are supported.)  The VIN_OV_FAULT_RESPONSE command data comprises three bit-fields:  Bits [7:6] determine the basic fault-response mode. The MAX15301 supports the following modes:  00 |                |                                             |

Rev 1 Page 25 of 53

# VIN\_OV\_FAULT\_RESPONSE

- Stop regulating immediately, delay for the time specified in bits [2:0], then attempt to restart according to bits [5:3].
- Stop regulating immediately, and then restart as soon as possible after the fault condition abates. (*Default setting*)

Bits [5:3] determine the number of retry attempts. <u>The MAX15301 supports only a subset of the full PMBus functionality for this portion of the command:</u>

No attempt is made to restart after a fault shutdown. (Default setting)
 Attempt to restart continuously until commanded off, or until another fault condition causes the unit to shut down.

Bits [2:0] determine the fault-tolerance or retry-delay timing. Each binary value in bits [2:0] corresponds to a multiple of 100ms, up to a possible maximum of  $111_{bin}$  = 700ms. A value of  $000_{bin}$  will cause the MAX15301 to use the minimum possible timing value, typically about 30-40ms. (The default timing for input overvoltage faults is  $000_{bin}$ .)

| VIN_UV_FAULT_        | LIMIT                                                                                                    |                |                                                                                        |
|----------------------|----------------------------------------------------------------------------------------------------|----------------|----------------------------------------------------------------------------------------|
| Reference:           | Standard Command                                                                                                    | Lockable:      | Yes                                                                                    |
| <b>Command Code:</b> | 0x59                                                                                                    | Format:        | Linear                                                                                 |
| Data Bytes:          | 2                                                                                                    | Units:         | V                                                                                      |
| Transfer:            | Read/Write Word                                                                                                    | Factory Value: | 0xCA1A (4.2V)                                                                          |
| Description/Notes:   | See Section 15.27 of the PMBus Specification Part II.  The MAX15301 hardware has 8-bit resolution for the input undervoltage fault limit, to a maximum value of ≈14.75V. |                |                                                                                        |
|                      |                                                                                                    | <del>_</del>   | memory, regardless limitations imposed b<br>ased on actual hardware register settings. |

| VIN_UV_FAULT_        | RESPONSE                                                                                                    |                |                                             |
|----------------------|----------------------------------------------------------------------------------------------------|----------------|---------------------------------------------|
| Reference:           | Standard Command                                                                                                    | Lockable:      | Yes                                         |
| <b>Command Code:</b> | 0x5A                                                                                                    | Format:        | Bit field                                   |
| Data Bytes:          | 1                                                                                                    | Units:         | N/A                                         |
| Transfer:            | Read/Write Byte                                                                                                    | Factory Value: | 0xC0 (Shut down, restart when fault abates) |
| Description/Notes:   | See Sections 10.5.1 and 15.28 of the PMBus Specification Part II.  Note that the MAX15301 does not support finite, non-zero restart-attempt counts. (Continuous restart attempts are supported.)  The VIN_UV_FAULT_RESPONSE command data comprises three bit-fields:  Bits [7:6] determine the basic fault-response mode. The MAX15301 supports the following modes:  O |                |                                             |

Rev 1 Page 26 of 53

### VIN\_UV\_FAULT\_RESPONSE

restart according to bits [5:3].

Stop regulating immediately, and then restart as soon as possible after the fault condition abates. (*Default setting*)

Bits [5:3] determine the number of retry attempts. The MAX15301 supports only a subset of the full PMBus functionality for this portion of the command:

No attempt is made to restart after a fault shutdown. (*Default setting*)
 Attempt to restart continuously until commanded off, or until another fault condition causes the unit to shut down.

Bits [2:0] determine the fault-tolerance or retry-delay timing. Each binary value in bits [2:0] corresponds to a multiple of 100ms, up to a possible maximum of  $111_{bin}$  = 700ms. A value of  $000_{bin}$  will cause the MAX15301 to use the minimum possible timing value, typically about 30-40ms. (The default timing for input undervoltage faults is  $000_{bin}$ .)

Rev 1 Page 27 of 53

# **Unit Status Commands**

| STATUS_BYTE          |                                                      |                |           |  |
|----------------------|------------------------------------------------------|----------------|-----------|--|
| Reference:           | Standard Command                                     | Lockable:      | N/A       |  |
| <b>Command Code:</b> | 0x78                                                 | Format:        | Bit field |  |
| Data Bytes:          | 1                                                    | Units:         | N/A       |  |
| Transfer:            | Read Byte                                            | Factory Value: | N/A       |  |
|                      |                                                      |                |           |  |
| Description/Notes:   | See Section 17.1 of the PMBus Specification Part II. |                |           |  |

| STATUS_WORD          |                                                                                                    |                |           |  |
|----------------------|----------------------------------------------------------------------------------------------------|----------------|-----------|--|
| Reference:           | Standard Command                                                                                                    | Lockable:      | N/A       |  |
| <b>Command Code:</b> | 0x79                                                                                                    | Format:        | Bit field |  |
| Data Bytes:          | 2                                                                                                    | Units:         | N/A       |  |
| Transfer:            | Read Word                                                                                                    | Factory Value: | N/A       |  |
| Description/Notes:   | See Section 17.2 of the PMBus Specification Part II.  Bit #2 of the STATUS_WORD low byte is not implemented in the MAX15301 because there are no relevant fan-related commands. |                |           |  |

| STATUS_VOUT          |                                                                                                    |                |           |
|----------------------|----------------------------------------------------------------------------------------------------|----------------|-----------|
| Reference:           | Standard Command                                                                                                    | Lockable:      | N/A       |
| <b>Command Code:</b> | 0x7A                                                                                                    | Format:        | Bit field |
| Data Bytes:          | 1                                                                                                    | Units:         | N/A       |
| Transfer:            | Read Byte                                                                                                    | Factory Value: | N/A       |
| Description/Notes:   | See Section 17.3 of the PMBus Specification Part II.  Bits #5 and #6 of STATUS_VOUT are not implemented in the MAX15301 because the VOUT_UV_WARNING and VOUT_OV_WARNING commands are not supported.  Bit #1 is not implemented in the MAX15301 because the TOFF_MAX_WARNING is not supported. |                |           |

| STATUS_IOUT          |                                                                                                    |                |           |  |
|----------------------|----------------------------------------------------------------------------------------------------|----------------|-----------|--|
| Reference:           | Standard Command                                                                                                    | Lockable:      | N/A       |  |
| <b>Command Code:</b> | 0x7B                                                                                                    | Format:        | Bit field |  |
| Data Bytes:          | 1                                                                                                    | Units:         | N/A       |  |
| Transfer:            | Read Byte                                                                                                    | Factory Value: | N/A       |  |
| Description/Notes:   | See Section 17.4 of the PMBus Specification Part II.  Bits #6, #4, #2, #1, and #0 are not implemented in the MAX15301 because the corresponding fault commands are not supported. |                |           |  |

Rev 1 Page 28 of 53

| STATUS_INPUT         |                                                                                                    |                |           |  |
|----------------------|----------------------------------------------------------------------------------------------------|----------------|-----------|--|
| Reference:           | Standard Command                                                                                                    | Lockable:      | N/A       |  |
| <b>Command Code:</b> | 0x7C                                                                                                    | Format:        | Bit field |  |
| Data Bytes:          | 1                                                                                                    | Units:         | N/A       |  |
| Transfer:            | Read Byte                                                                                                    | Factory Value: | N/A       |  |
| Description/Notes:   | See Section 17.5 of the PMBus Specification Part II.  Bits #6, #5, #2, #1, and #0 are not implemented in the MAX15301 because the corresponding fault commands are not supported. |                |           |  |

| STATUS_TEMPERATURE   |                                                                                                    |                |           |  |
|----------------------|----------------------------------------------------------------------------------------------------|----------------|-----------|--|
| Reference:           | Standard Command                                                                                                    | Lockable:      | N/A       |  |
| <b>Command Code:</b> | 0x7D                                                                                                    | Format:        | Bit field |  |
| Data Bytes:          | 1                                                                                                    | Units:         | N/A       |  |
| Transfer:            | Read Byte                                                                                                    | Factory Value: | N/A       |  |
| Description/Notes:   | See Section 17.6 of the PMBus Specification Part II.  Bits #5 and #4 are not implemented in the MAX15301 because the corresponding fault commands are not supported. |                |           |  |

| STATUS_CML           |                                                      |                |           |  |
|----------------------|------------------------------------------------------|----------------|-----------|--|
| Reference:           | Standard Command                                     | Lockable:      | N/A       |  |
| <b>Command Code:</b> | 0x7E                                                 | Format:        | Bit field |  |
| Data Bytes:          | 1                                                    | Units:         | N/A       |  |
| Transfer:            | Read Byte                                            | Factory Value: | N/A       |  |
| Description/Notes:   | See Section 17.7 of the PMBus Specification Part II. |                |           |  |

Rev 1 Page 29 of 53

# **Telemetry Commands**

| READ_VIN             |                                                                                                    |                |        |
|----------------------|----------------------------------------------------------------------------------------------------|----------------|--------|
| Reference:           | Standard Command                                                                                                    | Lockable:      | N/A    |
| <b>Command Code:</b> | 0x88                                                                                                    | Format:        | Linear |
| Data Bytes:          | 2                                                                                                    | Units:         | V      |
| Transfer:            | Read Word                                                                                                    | Factory Value: | N/A    |
| Description/Notes:   | See Section 18.1 of the PMBus Specification Part II.  The MAX15301 has 12-bit measurement resolution for input voltage to a maximum value of about 14.75V. |                |        |

| READ_VOUT            |                                                                                                    |                |                           |  |
|----------------------|----------------------------------------------------------------------------------------------------|----------------|---------------------------|--|
| Reference:           | Standard Command                                                                                                    | Lockable:      | N/A                       |  |
| <b>Command Code:</b> | 0x8B                                                                                                    | Format:        | Unsigned integer mantissa |  |
| Data Bytes:          | 2                                                                                                    | Units:         | V                         |  |
| Transfer:            | Read Word                                                                                                    | Factory Value: | N/A                       |  |
| Description/Notes:   | See Section 18.4 of the PMBus Specification Part II.  The value of <u>VOUT_TRIM</u> is not subtracted from READ_VOUT, so non-zero VOUT_TRIM values will result in a difference between <u>VOUT_COMMAND</u> and READ_VOUT.  The value of <u>VOUT_CAL_OFFSET</u> is subtracted from READ_VOUT, so VOUT_CAL_OFFSET values never result in a difference between VOUT_COMMAND and READ_VOUT. |                |                           |  |

| READ IOUT          |                                                                                                    |                                                                                             |                                                                                                    |  |  |  |
|--------------------|----------------------------------------------------------------------------------------------------|---------------------------------------------------------------------------------------------|----------------------------------------------------------------------------------------------------|--|--|--|
| Reference:         | Standard Command                                                                                                    | Lockable:                                                                                   | N/A                                                                                                    |  |  |  |
| Command Code:      | 0x8C                                                                                                    | Format:                                                                                     | Linear                                                                                                    |  |  |  |
| Data Bytes:        | 2                                                                                                    | Units:                                                                                      | Α                                                                                                    |  |  |  |
| Transfer:          | Read Word                                                                                                    | Factory Value:                                                                              | N/A                                                                                                    |  |  |  |
| Description/Notes: | range of inductor DCR voltage. READ may display greater than 8-bit resolut READ_IOUT must be calibrated by accurate results.  The value of READ_IOUT is temperate. | nt resolution for load on IOUT data is filterection.  means of IOUT CAI ure compensated for | d current over a variable, symmetric bipolar ed and decimated, so reported load current  L GAIN and IOUT CAL OFFSET to achieve sense-element resistance change according a coefficient value in the third data byte of |  |  |  |

Rev 1 Page 30 of 53

| READ_TEMPERATURE_1   |                                                                                                    |                |        |  |  |
|----------------------|----------------------------------------------------------------------------------------------------|----------------|--------|--|--|
| Reference:           | Standard Command                                                                                                    | Lockable:      | N/A    |  |  |
| <b>Command Code:</b> | 0x8D                                                                                                    | Format:        | Linear |  |  |
| Data Bytes:          | 2                                                                                                    | Units:         | °C     |  |  |
| Transfer:            | Read Word                                                                                                    | Factory Value: | N/A    |  |  |
| Description/Notes:   | See Section 18.6 of the PMBus Specification Part II.  The MAX15301 uses READ_TEMPERATURE_1 to report its internal (i.e. die) temperature. |                |        |  |  |

| READ_TEMPERA         | READ_TEMPERATURE_2                                                                                                    |                |        |  |  |  |  |
|----------------------|----------------------------------------------------------------------------------------------------|----------------|--------|--|--|--|--|
| Reference:           | Standard Command                                                                                                    | Lockable:      | N/A    |  |  |  |  |
| <b>Command Code:</b> | 0x8E                                                                                                    | Format:        | Linear |  |  |  |  |
| Data Bytes:          | 2                                                                                                    | Units:         | °C     |  |  |  |  |
| Transfer:            | Read Word                                                                                                    | Factory Value: | N/A    |  |  |  |  |
|                      | The MAX15301 uses READ_TEMPERATURE_2 to report external temperature as measured by an external diode junction, typically placed near the power inductor to facilitate <a href="READ_IOUT">READ_IOUT</a> temperature compensation.                         |                |        |  |  |  |  |
|                      |                                                                                                    |                |        |  |  |  |  |
|                      | If no external diode junction is detected, READ_TEMPERATURE_2 returns a value of -273°C and is not used for temperature faults or READ_IOUT temperature compensation.                                                                                     |                |        |  |  |  |  |
|                      | The Maxim-specific command <u>EXT_TEMP_CAL</u> can be used to adjust the diode ideality factor to match that of the actual diode junction used for external temperature sensing and to add or remove a fixed temperature offset for calibration purposes. |                |        |  |  |  |  |

| READ_DUTY_CYCLE      |                                                                                                    |                |        |  |  |
|----------------------|----------------------------------------------------------------------------------------------------|----------------|--------|--|--|
| Reference:           | Standard Command                                                                                                    | Lockable:      | N/A    |  |  |
| <b>Command Code:</b> | 0x94                                                                                                    | Format:        | Linear |  |  |
| Data Bytes:          | 2                                                                                                    | Units:         | %      |  |  |
| Transfer:            | Read Word                                                                                                    | Factory Value: | N/A    |  |  |
| Description/Notes:   | See Section 18.9 of the PMBus Specification Part II.  The READ_DUTY_CYCLE command returns an averaged measure of the pulse-width modulator output value in percent. The duty-cycle value is averaged over 256 PWM cycles. |                |        |  |  |

Rev 1 Page 31 of 53

| READ_FREQUENCY       |                                                                                                    |                |        |  |  |
|----------------------|----------------------------------------------------------------------------------------------------|----------------|--------|--|--|
| Reference:           | Standard Command                                                                                                    | Lockable:      | N/A    |  |  |
| <b>Command Code:</b> | 0x95                                                                                                    | Format:        | Linear |  |  |
| Data Bytes:          | 2                                                                                                    | Units:         | kHz    |  |  |
| Transfer:            | Read Word                                                                                                    | Factory Value: | N/A    |  |  |
| Description/Notes:   | See Section 18.10 of the PMBus Specification Part II.  The READ_FREQUENCY command returns the <i>actual</i> switching frequency in kilohertz.  The desired switching frequency is set using the <u>FREQUENCY_SWITCH</u> command. |                |        |  |  |

| Reference:         | Maxim Specific                                                                                                    | Lockable:      | Yes                                                                                                    |
|--------------------|----------------------------------------------------------------------------------------------------|----------------|----------------------------------------------------------------------------------------------------|
| Command Code:      | 0xF5                                                                                                    | Format:        | See Description                                                                                                    |
| Data Bytes:        | 215                                                                                                    | Units:         | See Description                                                                                                    |
| ransfer:           | Read/Write Block                                                                                                    | Factory Value: | See Description                                                                                                    |
| Description/Notes: | This command returns most configuration. The command configuration. The command configuration. The command configuration. The command configuration. The command configuration. The command configuration configuration configuration configuration configuration configuration. The configuration configuration configuration configuration configuration. The configuration configuration configuration configuration configuration configuration configuration. The configuration configuration configuration configuration configuration configuration configuration configuration. The configuration configuration configuration configuration configuration configuration. The configuration configuration configuration configuration configuration configuration configuration. The configuration configuration configuration configuration configuration configuration configuration. The configuration configuration configuration configuration configuration configuration configuration configuration configuration configuration configuration configuration configuration configuration configuration. The configuration configuration configuration configuration configuration configuration configuration configuration configuration. The configuration configuration configu |                | the device for ease of recording the device  m="1"/> m="1"/> nElem="1"/> nElem="1"/> "1"/> NumElem="1"/> lumElem="1"/> n="1"/> NumElem="1"/> "/> "/> "/> "/> "/> "/> "/> "/> "/> |

Rev 1 Page 32 of 53

### PMB\_VALUES

```
<POWER GOOD OFF position="30" Type="Float" NumElem="1"/>
<TON DELAY position="31" Type="Float" NumElem="1"/>
<TON RISE position="32" Type="Float" NumElem="1"/>
<TON MAX FAULT LIMIT position="33" Type="U8" NumElem="2"/>
<TON_MAX_FAULT_RESPONSE position="34" Type="U8" NumElem="1"/>
<TOFF DELAY position="35" Type="Float" NumElem="1"/>
<TOFF_FALL position="36" Type="Float" NumElem="1"/>
<MFR_ID position="37" Type="U8" NumElem="8"/>
<MFR MODEL position="38" Type="U8" NumElem="13"/>
<MFR_REVISION position="39" Type="U8" NumElem="7"/>
<MFR LOCATION position="40" Type="U8" NumElem="8"/>
<MFR DATE position="41" Type="U8" NumElem="6"/>
<MFR SERIAL position="42" Type="U8" NumElem="13"/>
<ADAPTIVE MODE position="43" Type="U8" NumElem="2"/>
<ADAPTIVE MODE FAULT RESPONSE position="44" Type="U8" NumElem="1"/>
<FEEDBACK EFFORT position="45" Type="Float" NumElem="1"/>
<LOOP CONFIG position="46" Type="U8" NumElem="2"/>
<ILOAD CAL GAIN position="47" Type="Float" NumElem="1"/>
<COMP MODEL position="48" Type="Float" NumElem="3"/>
<STRAP DISABLE position="49" Type="U8" NumElem="2"/>
<MANUF_LOCK position="50" Type="U8" NumElem="2"/>
<USER LOCK position="51" Type="U8" NumElem="2"/>
<ZETAP position="52" Type="Float" NumElem="1"/>
<EXT_TEMP_CAL position="53" Type="Float" NumElem="2"/>
```

Rev 1 Page 33 of 53

# **Calibration Commands**

| Reference:                                                                                                    | Standard Command                                                                                                    | Lockable:                 | Yes                                 |  |  |
|----------------------------------------------------------------------------------------------------|----------------------------------------------------------------------------------------------------|---------------------------|-------------------------------------|--|--|
| <b>Command Code:</b>                                                                                                    | 0x38                                                                                                    | Format:                   | Linear                              |  |  |
| Data Bytes:                                                                                                    | 2                                                                                                    | Units:                    | mΩ                                  |  |  |
| Transfer:                                                                                                    | Read/Write Word                                                                                                    | Factory Value:            | 0xB200 (see Description)            |  |  |
| Description/Notes:                                                                                                    | See Section 14.8 of the PMBus Specification Part II.  The differential voltage measured between the DCRP and DCRN pins is divided by the value of IOUT_CAL_GAIN and the value of IOUT_CAL_OFFSET is subtracted to provide a load current signal, accessible through the READ_IOUT command. |                           |                                     |  |  |
| The factory value of $0xB200$ ( $0.5m\Omega$ ) will be overridden during initialization by the hard strap) value determined by the resistances to ground detected at the ADDR1 pin, unless value of IOUT_CAL_GAIN has been written to the User Store. The value of the ADDR1 pin remeasured only once during initialization (power-up). |                                                                                                    |                           |                                     |  |  |
|                                                                                                    | The value of IOUT_CAL_GAIN is internally temperature compensated according to READ TEMPERATURE 2 and EXT_TEMP_CAL.                                                                                                    |                           |                                     |  |  |
|                                                                                                    | Wait at least 500µs for execuadditional PMBus commands.                                                                                                    | ution after sending the I | OUT_CAL_GAIN command before sending |  |  |

| IOUT_CAL_OFFSET      |                                                                                                    |                |             |  |  |  |
|----------------------|----------------------------------------------------------------------------------------------------|----------------|-------------|--|--|--|
| Reference:           | Standard Command                                                                                                    | Lockable:      | Yes         |  |  |  |
| <b>Command Code:</b> | 0x39                                                                                                    | Format:        | Linear      |  |  |  |
| Data Bytes:          | 2                                                                                                    | Units:         | Α           |  |  |  |
| Transfer:            | Read/Write Word                                                                                                    | Factory Value: | 0x0000 (0A) |  |  |  |
| Description/Notes:   | See Section 14.9 of the PMBus Specification Part II.  The differential voltage measured between the DCRP and DCRN pins is divided by the value of IOUT CAL GAIN and the value of IOUT_CAL_OFFSET is subtracted to provide a load current signal, accessible through the READ_IOUT command.  Note that the MAX15301 implementation of IOUT_CAL_OFFSET differs from the PMBus specification because the sign of IOUT_CAL_OFFSET is inverted (i.e., IOUT_CAL_OFFSET is subtracted rather than added.) |                |             |  |  |  |

| EXT_TEMP_CAL (MAX15301AA01) |                                                                                                    |                |                                 |  |  |
|-----------------------------|----------------------------------------------------------------------------------------------------|----------------|---------------------------------|--|--|
| Reference:                  | Maxim Specific                                                                                                    | Lockable:      | Yes                             |  |  |
| <b>Command Code:</b>        | 0xF8                                                                                                    | Format:        | Linear                          |  |  |
| Data Bytes:                 | 4                                                                                                    | Units:         | Scalar, °K                      |  |  |
| Transfer:                   | Read/Write Block                                                                                                    | Factory Value: | 0xBA02 (1.004363), 0x0000 (0°K) |  |  |
| Description/Notes:          | The EXT_TEMP_CAL command allows the user to calibrate the READ_TEMPERATURE_2 data and to adjust for different temperature-sense diode junction ideality factors. |                |                                 |  |  |

Rev 1 Page 34 of 53

## EXT\_TEMP\_CAL (MAX15301AA01)

| Ву | yte                 | Data Byte         |       |                                                         |
|----|---------------------|-------------------|-------|---------------------------------------------------------|
| #  | #                   | Name              | Units | Description                                             |
|    | 0                   | Ideality Factor   | None  | Combined diode ideality factor and external temperature |
| '  | and Gain Correction |                   | None  | gain correction scalar                                  |
| 1  | 1                   | Offset correction | °K    | External temperature measurement offset correction      |

The corrections are applied internal to the MAX15301 as follows:

READ\_TEMPERATURE\_2 = (Measured external temperature) / EXT\_TEMP\_CAL[0] + EXT\_TEMP\_CAL[1] - 273.15°K

## EXT\_TEMP\_CAL (MAX15301AA02)

| Reference:           | Maxim Specific   | Lockable:      | Yes           |
|----------------------|------------------|----------------|---------------|
| <b>Command Code:</b> | 0xF8             | Format:        | Linear        |
| Data Bytes:          | 4                | Units:         | Scalar, °K    |
| Transfer:            | Read/Write Block | Factory Value: | 1.00391, -8°K |

#### Description/Notes:

The EXT\_TEMP\_CAL command allows calibration of the external temperature sense signal. The two arguments of the EXT\_TEMP\_CAL signal are as follows:

| Data Byte<br>Number | Data Byte<br>Name                    | Units | Description                                                    |
|---------------------|--------------------------------------|-------|----------------------------------------------------------------|
| 0                   | m                                    | None  | Combined temperature gain correction and diode ideality factor |
| 1                   | 1 b °K Temperature offset correction |       | Temperature offset correction                                  |

### **Temperature Calibration**

The default gain term is nominally set for use with a Fairchild MMBT3904 transistor diode junction. To correct the gain term for a different temperature sense transistor, do the following:

- 1. Read the existing value of EXT\_TEMP\_CAL from the device
- 2. Multiply the existing value of the gain correction term by the new transistor ideality factor
- 3. Divide the result by 1.0046
  Send the final result back to the device

Rev 1 Page 35 of 53

# **Device Identification Commands**

| CAPABILITY                                                                      |                  |                |           |  |  |  |  |  |
|---------------------------------------------------------------------------------|------------------|----------------|-----------|--|--|--|--|--|
| Reference:                                                                      | Standard Command | Lockable:      | N/A       |  |  |  |  |  |
| <b>Command Code:</b>                                                            | 0x19             | Format:        | Bit field |  |  |  |  |  |
| Data Bytes:                                                                     | 1                | Units:         | N/A       |  |  |  |  |  |
| Transfer:                                                                       | Read Byte        | Factory Value: | 0xA0      |  |  |  |  |  |
|                                                                                 |                  |                |           |  |  |  |  |  |
| <b>Description/Notes:</b> See Section 11.12 of the PMBus Specification Part II. |                  |                |           |  |  |  |  |  |

| Reference:           | Standard Command                                                                                                    | Lockable:         | N/A                    |  |  |  |
|----------------------|----------------------------------------------------------------------------------------------------|-------------------|------------------------|--|--|--|
| <b>Command Code:</b> | 0x98                                                                                                    | Format:           | Bit field              |  |  |  |
| Data Bytes:          | 1                                                                                                    | Units:            | N/A                    |  |  |  |
| Transfer:            | Read Byte                                                                                                    | Factory Value:    | 0x42 (see Description) |  |  |  |
| Description/Notes:   | s: See Section 22.1 of the PMBus Specification Part II.                                                                                                    |                   |                        |  |  |  |
|                      | Note that the Maxim interpretation of the specification is to omit bit #4, placing the Par level in bits [7:5] and the Part II Revision level in bits [3:0]. |                   |                        |  |  |  |
|                      | Bits [7:5] describe the PM                                                                                                    | level as follows: |                        |  |  |  |
|                      | 000 Revision 1.0                                                                                                    |                   |                        |  |  |  |
|                      | 001 Revision 1.1                                                                                                    |                   |                        |  |  |  |
|                      | 010 Revision 1.2                                                                                                    |                   |                        |  |  |  |
|                      | Bit [4] is unused and is se                                                                                                    |                   |                        |  |  |  |
|                      | Bits [3:0] describe the PMBus specification Part II revision level as follows:                                                                               |                   |                        |  |  |  |
|                      | 0000 Revision 1.0                                                                                                    |                   |                        |  |  |  |
|                      | 0001 Revision 1.1                                                                                                    |                   |                        |  |  |  |
|                      | 0010 Revision 1.2                                                                                                    |                   |                        |  |  |  |

| MFR_ID               |                                                                                                    |                |              |  |  |
|----------------------|----------------------------------------------------------------------------------------------------|----------------|--------------|--|--|
| Reference:           | Standard Command                                                                                                    | Lockable:      | Yes          |  |  |
| <b>Command Code:</b> | 0x99                                                                                                    | Format:        | ASCII string |  |  |
| Data Bytes:          | 8                                                                                                    | Units:         | N/A          |  |  |
| Transfer:            | Read/Write Block                                                                                                    | Factory Value: | Null string  |  |  |
| Description/Notes:   | See Section 22.2.1 of the PMBus Specification Part II.  Note that the MAX15301 implements MFR_ID as a fixed-width string, not as part of a shared memory space. |                |              |  |  |

Rev 1 Page 36 of 53

| MFR_MODEL            |                                                                                                    |                |              |  |
|----------------------|----------------------------------------------------------------------------------------------------|----------------|--------------|--|
| Reference:           | Standard Command                                                                                                    | Lockable:      | Yes          |  |
| <b>Command Code:</b> | 0x9A                                                                                                    | Format:        | ASCII string |  |
| Data Bytes:          | 13                                                                                                    | Units:         | N/A          |  |
| Transfer:            | Read/Write Block                                                                                                    | Factory Value: | Null string  |  |
| Description/Notes:   | See Section 22.2.2 of the PMBus Specification Part II.  Note that the MAX15301 implements MFR_MODEL as a fixed-width string, not as part of a shared memory space. |                |              |  |

| MFR_REVISION         |                                                                                                    |                |              |  |
|----------------------|----------------------------------------------------------------------------------------------------|----------------|--------------|--|
| Reference:           | Standard Command                                                                                                    | Lockable:      | Yes          |  |
| <b>Command Code:</b> | 0x9B                                                                                                    | Format:        | ASCII string |  |
| Data Bytes:          | 7                                                                                                    | Units:         | N/A          |  |
| Transfer:            | Read/Write Block                                                                                                    | Factory Value: | Null string  |  |
| Description/Notes:   | See Section 22.2.3 of the PMBus Specification Part II.  Note that the MAX15301 implements MFR_REVISION as a fixed-width string, not as part of a shared memory space. |                |              |  |

| MFR_LOCATION         |                                                                                                    |                |              |  |
|----------------------|----------------------------------------------------------------------------------------------------|----------------|--------------|--|
| Reference:           | Standard Command                                                                                                    | Lockable:      | Yes          |  |
| <b>Command Code:</b> | 0x9C                                                                                                    | Format:        | ASCII string |  |
| Data Bytes:          | 8                                                                                                    | Units:         | N/A          |  |
| Transfer:            | Read/Write Block                                                                                                    | Factory Value: | Null string  |  |
| Description/Notes:   | See Section 22.2.4 of the PMBus Specification Part II.  Note that the MAX15301 implements MFR_LOCATION as a fixed-width string, not as part of a shared memory space. |                |              |  |

| MFR_DATE             |                                                                                                    |                |              |
|----------------------|----------------------------------------------------------------------------------------------------|----------------|--------------|
| Reference:           | Standard Command                                                                                                    | Lockable:      | Yes          |
| <b>Command Code:</b> | 0x9D                                                                                                    | Format:        | ASCII string |
| Data Bytes:          | 6                                                                                                    | Units:         | N/A          |
| Transfer:            | Read/Write Block                                                                                                    | Factory Value: | Null string  |
| Description/Notes:   | See Section 22.2.5 of the PMBus Specification Part II.  Note that the MAX15301 implements MFR_DATE as a fixed-width string, not as part of a shared memory space.  The recommended format is YYMMDD where Y, M, and D are integer values from 0 to 9, inclusive. |                |              |

Rev 1 Page 37 of 53

| MFR_SERIAL           |                                                                                                    |                |              |  |
|----------------------|----------------------------------------------------------------------------------------------------|----------------|--------------|--|
| Reference:           | Standard Command                                                                                                    | Lockable:      | Yes          |  |
| <b>Command Code:</b> | 0x9E                                                                                                    | Format:        | ASCII string |  |
| Data Bytes:          | 13                                                                                                    | Units:         | N/A          |  |
| Transfer:            | Read/Write Block                                                                                                    | Factory Value: | Null string  |  |
| Description/Notes:   | See Section 22.2.6 of the PMBus Specification Part II.  Note that the MAX15301 implements MFR_SERIAL as a fixed-width string, not as part of a shared memory space. |                |              |  |

| IC_DEVICE_ID (MAX15301AA01) |                                                                                                    |                |              |  |
|-----------------------------|----------------------------------------------------------------------------------------------------|----------------|--------------|--|
| Reference:                  | Standard Command                                                                                                    | Lockable:      | N/A          |  |
| <b>Command Code:</b>        | 0xAD                                                                                                    | Format:        | ASCII string |  |
| Data Bytes:                 | 8                                                                                                    | Units:         | N/A          |  |
| Transfer:                   | Read Block                                                                                                    | Factory Value: | MAX15301     |  |
| Description/Notes:          | See Section 22.2.7 of the PMBus Specification Part II.  Note that the MAX15301 implements IC_DEVICE_ID as a fixed-width string, not as part of a shared memory space. |                |              |  |

| IC_DEVICE_ID (MAX15301AA02) |                                                                                                    |                |              |  |
|-----------------------------|----------------------------------------------------------------------------------------------------|----------------|--------------|--|
| Reference:                  | Standard Command                                                                                                    | Lockable:      | N/A          |  |
| <b>Command Code:</b>        | 0xAD                                                                                                    | Format:        | ASCII string |  |
| Data Bytes:                 | 12                                                                                                    | Units:         | N/A          |  |
| Transfer:                   | Read Block                                                                                                    | Factory Value: | MAX15301AA02 |  |
| Description/Notes:          | See Section 22.2.7 of the PMBus Specification Part II.  Note that the MAX15301 implements IC_DEVICE_ID as a fixed-width string, not as part of a shared memory space. |                |              |  |

| Reference:           | Standard Command                                                                                                    | Lockable:      | N/A                                 |
|----------------------|----------------------------------------------------------------------------------------------------|----------------|-------------------------------------|
| <b>Command Code:</b> | 0xAE                                                                                                    | Format:        | ASCII string                        |
| Data Bytes:          | 8                                                                                                    | Units:         | N/A                                 |
| Transfer:            | Read Block                                                                                                    | Factory Value: | Firmware revision (see Description) |
|                      | See Section 22.2.8 of the PMBus Specification Part II.  Note that the MAX15301 implements IC_DEVICE_REV as a fixed-width string, not as part of a shared memory space.  The default value is the firmware revision number stored as an ASCII string, typically a 4-digit number. |                |                                     |
|                      | The Maxim PowerTool GUI uses this information to identify the supported command set for a particular slave device.                                                                                                    |                |                                     |

Rev 1 Page 38 of 53

# **Security Commands**

| WRITE_PROTECT        |                                                      |                |           |  |
|----------------------|------------------------------------------------------|----------------|-----------|--|
| Reference:           | Standard Command                                     | Lockable:      | Yes       |  |
| <b>Command Code:</b> | 0x10                                                 | Format:        | Bit field |  |
| Data Bytes:          | 1                                                    | Units:         | N/A       |  |
| Transfer:            | Read/Write Byte                                      | Factory Value: | 0x00      |  |
|                      |                                                      |                |           |  |
| Description/Notes:   | See Section 11.1 of the PMBus Specification Part II. |                |           |  |

| MANUF_CONF         |                                                                                                    |                          |                                                                                                 |  |
|--------------------|----------------------------------------------------------------------------------------------------|--------------------------|-------------------------------------------------------------------------------------------------|--|
| Reference:         | Maxim Specific                                                                                                    | Lockable:                | Yes                                                                                             |  |
| Command Code:      | 0xE0                                                                                                    | Format:                  | Bit field                                                                                       |  |
| Data Bytes:        | 32                                                                                                    | Units:                   | N/A                                                                                             |  |
| Transfer:          | Read/Write Block                                                                                                    | Factory Value:           | 0                                                                                               |  |
| Description/Notes: | To allow password-based write-protection on a per-command basis, the MANI 32 data bytes, with one bit per possible PMBus command; the byte order position within the 32 bytes correlates to a PMBus command number frexample:  Byte 0, bit 0: PAGE command Byte 0, bit 1: OPERATION command Byte 0, bit 2: ON_OFF_CONFIG command Byte 6, bit 3: FREQUENCY_SWITCH command etc                                                                                                    |                          |                                                                                                 |  |
|                    | If the bit for a particular command is set in MANUF_CONF, and the read-only <u>SECURITY L</u> command is <i>not</i> set to level 2 by successfully sending a value of <u>MANUF_PASSWD</u> that matche working memory value of <u>MANUF_LOCK</u> , then the MAX15301 will ignore attempts to write da that command.  Note that setting a bit for a read-only PMBus command or send-byte PMBus command has no e regardless of SECURITY_LEVEL. Likewise, read operations for any PMBus command are never blo on the basis of MANUF_CONF and SECURITY_LEVEL. |                          |                                                                                                 |  |
|                    |                                                                                                    |                          |                                                                                                 |  |
|                    | -                                                                                                    | MAXIM PMBus command s    | nory as a unique, single instance (i.e. not stores.) The data is written to flash every (15301. |  |
|                    | Wait at least 350ms for execuadditional PMBus commands.                                                                                                    | tion after sending the M | ANUF_CONF command before sending                                                                |  |

Rev 1 Page 39 of 53

| MANUF_LOCK           |                                                                                                    |                |        |  |
|----------------------|----------------------------------------------------------------------------------------------------|----------------|--------|--|
| Reference:           | Maxim Specific                                                                                                    | Lockable:      | Yes    |  |
| <b>Command Code:</b> | 0xE1                                                                                                    | Format:        | Direct |  |
| Data Bytes:          | 2                                                                                                    | Units:         | N/A    |  |
| Transfer:            | Write Word                                                                                                    | Factory Value: | 0x0000 |  |
|                      | The MANUF_LOCK command contains the password value for the "manufacturer" PMBus command security level. If the working-memory value of MANUF_PASSWD matches the working-memory value of MANUF_LOCK, the SECURITY_LEVEL value is set to 2, and any PMBus commands flagged in MANUF_CONF or USER_CONF are unlocked for write operations.  Note that SECURITY_LEVEL must be set to 2 before a new value can be written to MANUF_LOCK.  The value of MANUF_LOCK can be stored in both the USER and DEFAULT nonvolatile PMBus memory with separate and distinct values — this should be taken into account when setting up command security. |                |        |  |

| MANUF_PASSWD         | )                                                                                                    |                                                                                      |                                                                                  |
|----------------------|----------------------------------------------------------------------------------------------------|--------------------------------------------------------------------------------------|----------------------------------------------------------------------------------|
| Reference:           | Maxim Specific                                                                                                    | Lockable:                                                                            | Yes                                                                              |
| <b>Command Code:</b> | 0xE2                                                                                                    | Format:                                                                              | Direct                                                                           |
| Data Bytes:          | 2                                                                                                    | Units:                                                                               | N/A                                                                              |
| Transfer:            | Read/Write Word                                                                                                    | Factory Value:                                                                       | N/A                                                                              |
| Description/Notes:   | The MANUF_PASSWD command is the "manufacturer" security level. If the working-memory value of MANUF_LC commands flagged in MANUF_CONF or The value of MANUF_PASSWD is only referred. | working-memory value on NCK, the SECURITY LEVEL volume of USER_CONF are unlocked for | of MANUF_PASSWD matches the alue is set to 2, and any PMBus or write operations. |

| USER_CONF            |                                                                                                    |                |           |
|----------------------|----------------------------------------------------------------------------------------------------|----------------|-----------|
| Reference:           | Maxim Specific                                                                                                    | Lockable:      | Yes       |
| <b>Command Code:</b> | 0xE3                                                                                                    | Format:        | Bit field |
| Data Bytes:          | 32                                                                                                    | Units:         | N/A       |
| Transfer:            | Read/Write Block                                                                                                    | Factory Value: | 0         |
| Description/Notes:   | To allow password-based write-protection on a per-command basis, the USER_CONF command has 32 data bytes, with one bit per possible PMBus command; the byte order is low to high. Each bit position within the 32 bytes correlates to a PMBus command number from 0x00 to 0xFF. For example:  Byte 0, bit 0: PAGE command Byte 0, bit 1: OPERATION command Byte 0, bit 2: ON_OFF_CONFIG command Byte 6, bit 3: FREQUENCY_SWITCH command etc  If the bit for a particular command is set in USER_CONF, and the read-only SECURITY LEVEL command |                |           |

Rev 1 Page 40 of 53

### USER\_CONF

memory value of <u>USER LOCK</u>, then the MAX15301 will ignore attempts to write data to that command.

Note that setting a bit for a read-only PMBus command or send-byte PMBus command has no effect, regardless of SECURITY\_LEVEL. Likewise, read operations for any PMBus command are never blocked on the basis of USER CONF and SECURITY LEVEL.

The 32 data bytes for USER\_CONF are saved in flash memory as a unique, single instance (i.e. not as part of the USER, DEFAULT, or MAXIM PMBus command stores.) The data is written to flash every time the USER CONF command data is written to the MAX15301.

Wait at least 350ms for execution after sending the USER\_CONF command before sending additional PMBus commands.

| USER_LOCK            | USER_LOCK                                                                                                    |                |        |  |  |
|----------------------|----------------------------------------------------------------------------------------------------|----------------|--------|--|--|
| Reference:           | Maxim Specific                                                                                                    | Lockable:      | Yes    |  |  |
| <b>Command Code:</b> | 0xE4                                                                                                    | Format:        | Direct |  |  |
| Data Bytes:          | 2                                                                                                    | Units:         | N/A    |  |  |
| Transfer:            | Read Word                                                                                                    | Factory Value: | 0x0000 |  |  |
| Description/Notes:   | The USER_LOCK command contains the password value for the "user" PMBus command security level. If the working-memory value of <u>USER_PASSWD</u> matches the working-memory value of <u>USER_LOCK</u> , the <u>SECURITY_LEVEL</u> value is set to 1, and any PMBus commands flagged in <u>USER_CONF</u> are unlocked for write operations.  Note that SECURITY_LEVEL must be set to 1 before a new value can be written to USER_LOCK.  The value of USER_LOCK can be stored in both the USER and DEFAULT nonvolatile PMBus memory with separate and distinct values – this should be taken into account when setting up command security. |                |        |  |  |

| USER_PASSWD          |                                                                                                    |                                                      |                                                                              |
|----------------------|----------------------------------------------------------------------------------------------------|------------------------------------------------------|------------------------------------------------------------------------------|
| Reference:           | Maxim Specific                                                                                                    | Lockable:                                            | Yes                                                                          |
| <b>Command Code:</b> | 0xE5                                                                                                    | Format:                                              | Direct                                                                       |
| Data Bytes:          | 2                                                                                                    | Units:                                               | N/A                                                                          |
| Transfer:            | Read/Write Word                                                                                                    | Factory Value:                                       | N/A                                                                          |
| Description/Notes:   | The USER_PASSWD command is the "Is security level. If the working-memory USER LOCK, the SECURITY LEVEL value are unlocked for write operations.  The value of USER_PASSWD is only retained. | value of USER_PASSWD r<br>e is set to 1, and any PMI | natches the working-memory value of Bus commands flagged in <u>USER_CONF</u> |

Rev 1 Page 41 of 53

| SECURITY_LEVEL       |                               |                |                                                                                                    |
|----------------------|-------------------------------|----------------|----------------------------------------------------------------------------------------------------|
| Reference:           | Maxim Specific                | Lockable:      | N/A                                                                                                    |
| <b>Command Code:</b> | 0xE6                          | Format:        | Direct                                                                                                    |
| Data Bytes:          | 1                             | Units:         | N/A                                                                                                    |
| Transfer:            | Read Byte                     | Factory Value: | 0x00                                                                                                    |
| Description/Notes:   | Read Byte Factory Value: 0x00 |                | CONF or MANUF CONF USER_CONF MANUF_CONF and USER_CONF MANUF_CONF and USER_CONF PASSWD or MANUF PASSWD that CK respectively. PASSWD, SECURITY_LEVEL is set ANUF_PASSWD, SECURITY_LEVEL is NUF_PASSWD causes  Then SECURITY_LEVEL is 1 or 2. |

Rev 1 Page 42 of 53

# **Memory and Storage Commands**

| STORE_DEFAULT      | _ALL                                                                                                    |                                                                                                    |                                                                                               |  |
|--------------------|----------------------------------------------------------------------------------------------------|----------------------------------------------------------------------------------------------------|-----------------------------------------------------------------------------------------------|--|
| Reference:         | Standard Command                                                                                                    | Lockable:                                                                                                    | Yes                                                                                           |  |
| Command Code:      | 0x11                                                                                                    | Format:                                                                                                    | N/A                                                                                           |  |
| Data Bytes:        | 0                                                                                                    | Units:                                                                                                    | N/A                                                                                           |  |
| Transfer:          | Send Byte                                                                                                    | Factory Value:                                                                                                    | N/A                                                                                           |  |
| Description/Notes: | See Section 11.2 of the PMBu                                                                                                    | s Specification Part II.                                                                                                    |                                                                                               |  |
|                    |                                                                                                    | rred to as the USER, DEFAUL                                                                                                    | sh memory) storage for most "writeable" T, and MAXIM stores. These stores are fully           |  |
|                    | The DEFAULT store is intended to function as a backup of an original equipment manufactur preferred device configuration. OEMs should save identical configurations to the USER store DEFAULT store, such that the USER store can be refreshed from the DEFAULT store if needed |                                                                                                    |                                                                                               |  |
|                    | The contents of the DEFA                                                                                                    |                                                                                                    | nded into working memory unless the                                                           |  |
|                    |                                                                                                    | tents of the working PMBus                                                                                                    | sent, the existing contents of the DEFAULT memory (volatile RAM) are written into the bllows: |  |
|                    | <u>OPERATION</u>                                                                                                    | The OPERATION command is not stored to prevent unintentional enabling/disabling of the output.                                                |                                                                                               |  |
|                    | TEST MODE                                                                                                    | TEST_MODE is not stored to prevent unintentional operation in special test modes.                                                             |                                                                                               |  |
|                    | COMP MODEL                                                                                                    | The working memory COMP_MODEL data is only stored if the command has been edited (as recorded by <a href="STRAP_DISABLE">STRAP_DISABLE</a> ). |                                                                                               |  |
|                    | MANUF CONF                                                                                                    | The manufacturer flags for password command locking are stored independently in nonvolatile memory for security.                              |                                                                                               |  |
|                    | MANUF PASSWD                                                                                                    | The manufacturer security password is always volatile for obvious reasons.                                                                    |                                                                                               |  |
|                    | USER CONF                                                                                                    | The user flags for password independently in nonvolatil                                                                                       | command locking are stored e memory for security.                                             |  |
|                    | USER PASSWD                                                                                                    | The user security password                                                                                                    | is always volatile for obvious reasons.                                                       |  |
|                    | DEADTIME GCTRL                                                                                                    |                                                                                                    | itiate a partial internal edit of the pecial-purpose memory bank.                             |  |
|                    | START MEASUREMENT                                                                                                    | The Parameter Analyzer set                                                                                                    | up data is only stored in volatile memory.                                                    |  |
|                    | CONFIG_PAGE                                                                                                    | This command is used to ed purpose memory bank.                                                                                               | lit the nonvolatile "Config Page" special-                                                    |  |
|                    | CONFIG STORE NLSS                                                                                                    |                                                                                                    | itiate a partial internal edit of the pecial-purpose memory bank.                             |  |
|                    | INFO PAGE                                                                                                    | This command is used to ac                                                                                                    | cess the nonvolatile die trim information.                                                    |  |
|                    | NLSS_ADDR                                                                                                    | This command is stored in v                                                                                                    | volatile memory only.                                                                         |  |
|                    |                                                                                                    |                                                                                                    |                                                                                               |  |

Rev 1 Page 43 of 53

## STORE\_DEFAULT\_ALL

**NLSS DATA** 

This command is stored in volatile memory only.

Wait at least 450ms for execution after sending the STORE\_DEFAULT\_ALL command before sending additional PMBus commands.

| RESTORE_DEFAU        | LT_ALL                                                                                                    |                     |                              |
|----------------------|----------------------------------------------------------------------------------------------------|---------------------|------------------------------|
| Reference:           | Standard Command                                                                                                    | Lockable:           | Yes                          |
| <b>Command Code:</b> | 0x12                                                                                                    | Format:             | N/A                          |
| Data Bytes:          | 0                                                                                                    | Units:              | N/A                          |
| Transfer:            | Send Byte                                                                                                    | Factory Value:      | N/A                          |
| Description/Notes:   | See Section 11.3 of the PMBus Specif                                                                                                    | ication Part II.    |                              |
|                      | The MAX15301 includes three banks of nonvolatile (flash memory) storage for most "writeable" PMBus command values, referred to as the USER, DEFAULT, and MAXIM stores. These stores are fully independent, but identical in structure.  The DEFAULT store is intended to function as a backup of an original equipment manufacturer (OEM) preferred device configuration.  The contents of the DEFAULT store are only loaded into working memory when the RESTORE_DEFAULT_ALL command is sent; there are no other conditions or actions that result in loading of the DEFAULT store to working memory. |                     |                              |
|                      |                                                                                                    |                     |                              |
|                      | Be aware that several commands in the DEFAULT store are set to zero (or other safe values) by default to prevent unintended operational consequences following a RESTORE_DEFAULT_ALL command.                                                                                                    |                     |                              |
|                      | Wait at least 10ms for execution after sending the RESTORE_DEFAULT_ALL command before sending additional PMBus commands.                                                                                                    |                     |                              |
|                      | Please see STORE DEFAULT ALL for e                                                                                                    | exceptions to PMBus | nonvolatile command storage. |

| STORE_USER_ALL       |                                                                                                    |                |     |
|----------------------|----------------------------------------------------------------------------------------------------|----------------|-----|
| Reference:           | Standard Command                                                                                                    | Lockable:      | Yes |
| <b>Command Code:</b> | 0x15                                                                                                    | Format:        | N/A |
| Data Bytes:          | 0                                                                                                    | Units:         | N/A |
| Transfer:            | Send Byte                                                                                                    | Factory Value: | N/A |
|                      | The MAX15301 includes three banks of nonvolatile (flash memory) storage for most "writeable" PMBus command values, referred to as the USER, DEFAULT, and MAXIM stores. These stores are fully independent, but identical in structure.                                                     |                |     |
|                      | The USER store functions as the primary nonvolatile storage of all PMBus command values. Original equipment manufacturers (OEMs) should save identical configurations to the USER store and the DEFAULT store, such that the USER store can be refreshed from the DEFAULT store if needed. |                |     |
|                      | The contents of the USER store are loaded into working memory every time input power is applied to the MAX15301 device. The USER store can also be loaded to working memory at any time by sending                                                                                         |                |     |

Rev 1 Page 44 of 53

#### STORE\_USER\_ALL

the RESTORE USER ALL command.

In general, when the STORE\_USER\_ALL command is sent, the existing contents of the USER store are erased, and the contents of the working PMBus memory (volatile RAM) are written into the USER store. There are exceptions to this behavior, as follows:

OPERATION The OPERATION command is not stored to prevent unintentional

enabling/disabling of the output.

TEST\_MODE TEST\_MODE is not stored to prevent unintentional operation in special

test modes.

COMP MODEL The working memory COMP MODEL data is only stored if the

command has been edited (as recorded by STRAP DISABLE).

MANUF CONF The manufacturer flags for password command locking are stored

independently in nonvolatile memory for security.

MANUF\_PASSWD The manufacturer security password is always volatile for obvious

reasons.

<u>USER CONF</u> The user flags for password command locking are stored

independently in nonvolatile memory for security.

<u>USER\_PASSWD</u> The user security password is always volatile for obvious reasons.

DEADTIME GCTRL This command is used to initiate a partial internal edit of the

nonvolatile "Config Page" special-purpose memory bank.

<u>START MEASUREMENT</u> The Parameter Analyzer setup data is only stored in volatile memory.

CONFIG PAGE This command is used to edit the nonvolatile "Config Page" special-

purpose memory bank.

CONFIG STORE NLSS This command is used to initiate a partial internal edit of the

nonvolatile "Config Page" special-purpose memory bank.

INFO PAGE This command is used to access the nonvolatile die trim information.

NLSS ADDR This command is stored in volatile memory only.

NLSS DATA This command is stored in volatile memory only.

Wait at least 450ms for execution after sending the STORE\_USER\_ALL command before sending additional PMBus commands.

Rev 1 Page 45 of 53

| RESTORE_USER_        | ALL                                                                                                    |                     |                           |
|----------------------|----------------------------------------------------------------------------------------------------|---------------------|---------------------------|
| Reference:           | Standard Command                                                                                                    | Lockable:           | Yes                       |
| <b>Command Code:</b> | 0x16                                                                                                    | Format:             | N/A                       |
| Data Bytes:          | 0                                                                                                    | Units:              | N/A                       |
| Transfer:            | Send Byte                                                                                                    | Factory Value:      | N/A                       |
| Description/Notes:   | See Section 11.7 of the PMBus Specif                                                                                                    | ication Part II.    |                           |
|                      | The MAX15301 includes three banks of nonvolatile (flash memory) storage for most "writeable" PMBus command values, referred to as the USER, DEFAULT, and MAXIM stores. These stores are fully independent, but identical in structure.                                                     |                     |                           |
|                      | The USER store functions as the primary nonvolatile storage of all PMBus command values. Original equipment manufacturers (OEMs) should save identical configurations to the USER store and the DEFAULT store, such that the USER store can be refreshed from the DEFAULT store if needed. |                     |                           |
|                      | The contents of the USER store are loaded into working memory every time input power is applied to the MAX15301 device. The USER store can also be loaded to working memory at any time by sending the RESTORE_USER_ALL command.                                                           |                     |                           |
|                      | Be aware that several commands in the USER store are set to zero (or other safe values) by default to prevent unintended operational consequences following a RESTORE_DEFAULT_ALL command.                                                                                                 |                     |                           |
|                      | Wait at least 10ms for execution after sending the RESTORE_USER_ALL command before sending additional PMBus commands.                                                                                                    |                     |                           |
|                      | Please see STORE USER ALL for exce                                                                                                    | ptions to PMBus non | volatile command storage. |

| Reference:         | Maxim Specific                                                                                                    | Lockable:      | Yes                                                                                                    |
|--------------------|----------------------------------------------------------------------------------------------------|----------------|----------------------------------------------------------------------------------------------------|
| Command Code:      | 0xEA                                                                                                    | Format:        | N/A                                                                                                    |
| Data Bytes:        | 0                                                                                                    | Units:         | N/A                                                                                                    |
| Transfer:          | Send Byte                                                                                                    | Factory Value: | N/A                                                                                                    |
| Description/Notes: | The MAX15301 includes three banks of nonvolatile (flash memory) storage for most "writed PMBus command values, referred to as the USER, DEFAULT, and MAXIM stores. These stores are independent, but identical in structure.  The MAXIM store functions as a backup of the firmware default configuration, and it cannot edited.  The contents of the MAXIM store are only loaded into working memory when RESTORE_MAXIM_ALL command is sent; there are no other conditions or actions that resu |                | T, and MAXIM stores. These stores are ful re default configuration, and it cannot be ded into working memory when the |
|                    | loading of the MAXIM store to working memory.  Be aware that several commands in the MAXIM store are set to zero (or other safe values) by defato prevent unintended operational consequences following a RESTORE_MAXIM_ALL command.  Wait at least 10ms for execution after sending the RESTORE_MAXIM_ALL command before send additional PMBus commands.                                                                                                    |                |                                                                                                    |

Rev 1 Page 46 of 53

| STRAP_DISABLE        |                 |                |           |
|----------------------|-----------------|----------------|-----------|
| Reference:           | Maxim Specific  | Lockable:      | Yes       |
| <b>Command Code:</b> | 0xDC            | Format:        | Bit field |
| Data Bytes:          | 2               | Units:         | N/A       |
| Transfer:            | Read/Write Word | Factory Value: | 0x0000    |

#### Description/Notes:

Several commands in the MAX15301 can be set directly by resistor value connected to a device pin, or are set indirectly according to the value of other pin-configurable commands. Of these "pin-configurable" commands, the STRAP\_DISABLE command keeps track of those that have been directly altered by a user through the SMBus serial interface.

When one of the commands in the table below is edited, the corresponding bit-flag in STRAP\_DISABLE is set, and this flag prevents the device from automatically setting the value of that command in the future, preserving the user-set value instead.

Note that the STRAP\_DISABLE command can be saved in the USER and DEFAULT nonvolatile stores. In order to disable pin-configuration of a command, the flag for that command must be 1, and a <u>STORE USER ALL</u> operation must have been performed, to ensure that the device powers up with the flag set in the working-memory version of STRAP\_DISABLE. (This process is handled automatically without need for special user interaction in most situations.)

To restore pin-configuration capability for a command, clear the corresponding bit in STRAP\_DISABLE and send the STORE\_USER\_ALL command.

| Bit | Command                                                          | Comments                                                                                                    |  |
|-----|------------------------------------------------------------------|----------------------------------------------------------------------------------------------------|--|
| 15  | INTERLEAVE                                                       | Command set indirectly by the SMBus slave address, from R <sub>ADDR0</sub> and R <sub>ADDR1</sub> resistor values. (Note that this STRAP_DISABLE bit is not actually used in the INTERLEAVE pin-strapping decision; any non-zero value of INTERLEAVE cancels the determination of phase relationship based on the PMBus address.) |  |
| 14  | COMP MODEL                                                       | The F <sub>LC</sub> data is set automatically by the parametric extraction process                                                                                                    |  |
| 13  | VOUT_MAX Command set indirectly according to VOUT_COMMAND x 110% |                                                                                                    |  |
| 12  | <u>IOUT_CAL_GAIN</u>                                             | Command set by R <sub>ADDR1</sub> resistor value                                                                                                    |  |
| 11  | FREQUENCY SWITCH                                                 | Command set by R <sub>SYNC</sub> resistor value                                                                                                    |  |
| 10  | <reserved></reserved>                                            |                                                                                                    |  |
| 9   | <b>IOUT OC FAULT LIMIT</b>                                       | Command not set automatically; flag is for future sue                                                                                                    |  |
| 8   | VOUT MARGIN LOW                                                  | GIN LOW Command set indirectly according to VOUT_COMMAND x 95%                                                                                                    |  |
| 7   | VOUT MARGIN HIGH                                                 | Command set indirectly according to VOUT_COMMAND x 105%                                                                                                    |  |
| 6   | POWER_GOOD_OFF                                                   | Command set indirectly according to VOUT_COMMAND x 85%                                                                                                    |  |
| 5   | POWER GOOD ON                                                    | Command set indirectly according to VOUT_COMMAND x 90%                                                                                                    |  |
| 4   | VOUT_UV_WARN_LIMIT                                               | Undervoltage warning is not implemented                                                                                                    |  |
| 3   | VOUT UV FAULT LIMIT                                              | Command set indirectly according to VOUT_COMMAND x 85%                                                                                                    |  |
| 2   | VOUT_OV_WARN_LIMIT                                               | Overvoltage warning is not implemented                                                                                                    |  |
| 1   | VOUT OV FAULT LIMIT                                              | Command set indirectly according to VOUT_COMMAND x 115%                                                                                                    |  |
| 0   | VOUT COMMAND                                                     | Command set by R <sub>SET</sub> resistor value                                                                                                    |  |

Rev 1 Page 47 of 53

## **Control Loop Commands**

| ADAPTIVE_MODE        |                 |                |           |
|----------------------|-----------------|----------------|-----------|
| Reference:           | Maxim Specific  | Lockable:      | Yes       |
| <b>Command Code:</b> | 0xD0            | Format:        | Bit field |
| Data Bytes:          | 2               | Units:         | N/A       |
| Transfer:            | Read/Write Word | Factory Value: | 0x024B    |

**Description/Notes:** The ADAPTIVE\_MODE command configures the automatic tuning features of the MAX15301. Each bit in the two data bytes enables a particular function as follows:

| Bit      | Name                  | Effect When True                                                            |
|----------|-----------------------|-----------------------------------------------------------------------------|
| 15       | <reserved></reserved> |                                                                             |
| 14       | <reserved></reserved> |                                                                             |
| 13       | <reserved></reserved> |                                                                             |
| 12       | FIRST_ENABLE_ONLY     | Perform parametric extraction on first enable only                          |
| 11       | <reserved></reserved> |                                                                             |
| 10       | <reserved></reserved> |                                                                             |
| 9        | ADAPT_POST_RAMP       | Perform parametric extraction after the startup ramp (set by default)       |
| 8        | ADAPT_CONTINUOUS      | Perform parametric extraction periodically while regulating                 |
| 7        | <reserved></reserved> |                                                                             |
| 6        | LIDDATE ELC           | Update working memory LC double-pole frequency (F <sub>LC</sub> ) after     |
| 0        | UPDATE_FLC            | parametric extraction (set by default)                                      |
| 5        | UPDATE FZ             | Update working memory output capacitor ESR zero frequency (F <sub>z</sub> ) |
|          | OI DAIL_IZ            | after parametric extraction                                                 |
| 4        | UPDATE ZLC            | Update working memory LC damping factor (Z <sub>LC</sub> ) after parametric |
| <u> </u> | 0.2                   | extraction                                                                  |
| 3        | RESET GAINS           | Reset gain registers based on USER store values when output is              |
|          |                       | disabled (set by default)                                                   |
|          |                       | Execute STORE_USER_ALL after adaptive measurement (note that                |
| 2        | WRITEFLASH            | this bit is cleared from the working memory copy of                         |
|          |                       | ADAPTIVE_MODE after execution)                                              |
| 1        | GAIN_CALC             | Calculate new NLSS "fast gain" register values based on                     |
|          | ooo                   | COMP_MODEL parameters (set by default)                                      |
| 0        | FAST GAINS            | The control loop will switch to using the NLSS "fast gains"                 |
|          | 17.51_6/1110          | registers after ramp-up is complete (set by default)                        |

Wait at least 500µs for execution after sending the ADAPTIVE\_MODE command before sending additional PMBus commands.

Rev 1 Page 48 of 53

| FEEDBACK FEEDB       |                                                                                                    |                |              |  |  |  |
|----------------------|----------------------------------------------------------------------------------------------------|----------------|--------------|--|--|--|
| FEEDBACK_EFFO        | KI                                                                                                    |                |              |  |  |  |
| Reference:           | Maxim Specific                                                                                                    | Lockable:      | Yes          |  |  |  |
| <b>Command Code:</b> | 0xD3                                                                                                    | Format:        | Linear       |  |  |  |
| Data Bytes:          | 2                                                                                                    | Units:         | Scalar       |  |  |  |
| Transfer:            | Read Byte                                                                                                    | Factory Value: | 0xB200 (0.5) |  |  |  |
| Description/Notes:   | This command allows some user adjustment of the tradeoff between transient response, load regulation, and output noise. The default value is 0.5, which provides a good balance of transient response performance and output noise characteristics.  Lower values of FEEDBACK_EFFORT (as low as 0.0) will tend to provide lower output noise, at the expense of transient performance and slightly reduced load regulation accuracy. |                |              |  |  |  |
|                      | Higher values of FEEDBACK_EFFORT (up to 1.0) will provide improved transient response and load regulation, at the expense of increased output noise and PWM waveform rising/falling edge "jitter."                                                                                                    |                |              |  |  |  |
|                      | As a generalization, increasing FEEDBACK_EFFORT tends to increase effective control loop bandwidth, while decreasing FEDBACK_EFFORT reduces bandwidth.                                                                                                    |                |              |  |  |  |
|                      | Wait at least 500µs for execution after sending the FEEDBACK_EFFORT command before sending additional PMBus commands.                                                                                                    |                |              |  |  |  |

| LOOP_CONFIG          |                                                                                              |                |           |  |
|----------------------|----------------------------------------------------------------------------------------------|----------------|-----------|--|
| Reference:           | Maxim Specific                                                                               | Lockable:      | Yes       |  |
| <b>Command Code:</b> | 0xD5                                                                                         | Format:        | Bit field |  |
| Data Bytes:          | 2                                                                                            | Units:         | N/A       |  |
| Transfer:            | Read/Write Word                                                                              | Factory Value: | 0x0100    |  |
| Description/Notes:   | The LOOP_CONFIG command configures miscellaneous control-loop features of the MAX15301. Each |                |           |  |

bit in the two data bytes enables a particular function as follows:

| Bit | Name                  | Effect When True                                               |
|-----|-----------------------|----------------------------------------------------------------|
| 15  | <reserved></reserved> |                                                                |
| 14  | <reserved></reserved> |                                                                |
| 13  | <reserved></reserved> |                                                                |
| 12  | <reserved></reserved> |                                                                |
| 11  | <reserved></reserved> |                                                                |
| 10  | <reserved></reserved> |                                                                |
| 9   | NOGAINCALC            | The control loop will only use hard-coded NLSS gain values     |
| 8   | PIDMODE               | Enable integral term in the control loop (set by default)      |
| 7   | <reserved></reserved> |                                                                |
| 6   | GCTRLTABLEEN          | Enable load-variable gate drive voltage lookup table           |
| 5   | <reserved></reserved> |                                                                |
| 4   | AGDEN                 | Enable adaptive gate-drive timing system (not supported)       |
| 3   | NEGDUTYEN             | Enable low-side body diode "braking" on load-release transient |
| 2   | <reserved></reserved> |                                                                |
| 1   | <reserved></reserved> |                                                                |
| 0   | <reserved></reserved> |                                                                |

Wait at least 500µs for execution after sending the LOOP\_CONFIG command before sending additional PMBus commands.

Rev 1 Page 49 of 53

#### **COMP MODEL** Lockable: Reference: **Maxim Specific** Yes 0xDB Format: **Command Code:** Linear **Units: Data Bytes:** 6 (see Description) Scalar Transfer: Read/Write Block **Factory Value:** 0.03167, 0.5, 0.5

#### **Description/Notes:**

The COMP\_MODEL command provides access to key control loop tuning parameters. The three arguments are as follows:

| Data Byte<br>Number | Data Byte<br>Name                | Units | Description                                                                                                    |
|---------------------|----------------------------------|-------|----------------------------------------------------------------------------------------------------|
| 0                   | F <sub>LC</sub> /F <sub>SW</sub> | None  | Power stage LC double-pole frequency, as a fraction of the PWM fundamental frequency. In typical operation, this parameter is determined by parametric extraction. |
| 1                   | F <sub>z</sub> /F <sub>sw</sub>  | None  | Output capacitor ESR zero frequency, as a fraction of the PWM fundamental frequency.                                                                               |
| 2                   | Z <sub>LC</sub>                  | None  | Power stage damping factor. Higher values indicate a more damped LC filter; lower values represent a less damped filter.                                           |

The values of COMP\_MODEL can be altered by the parametric extraction function of the MAX15301. They will reset to the USER store values whenever the output is disabled, unless bit 3 of ADAPTIVE MODE is cleared.

Note that the values in COMP\_MODEL are not saved during a <u>STORE USER ALL</u> or <u>STORE DEFAULT ALL</u> operation, unless the values have previously been set by a PMBus write to COMP\_MODEL, as indicated by bit 14 of <u>STRAP DISABLE</u>. This safety feature prevents inadvertent storage of parametric extraction results that could adversely affect the initial ramp control loop tuning.

Wait at least  $500\mu s$  for execution after sending the COMP\_MODEL command before sending additional PMBus commands.

### DEADTIME\_GCTRL

| Reference:           | Maxim Specific   | Lockable:      | Yes             |
|----------------------|------------------|----------------|-----------------|
| <b>Command Code:</b> | 0xE7             | Format:        | See Description |
| Data Bytes:          | 19               | Units:         | N/A             |
| Transfer:            | Read/Write Block | Factory Value: | See Description |

#### Description/Notes:

The DEADTIME\_GCTRL command allows configuration of the Adaptive Gate-Drive timing system (AGD), adjustment of static gate-drive timing, and adjustment of the variable gate-drive voltage system. The arguments for this command are as follows:

| Byte |                | Data    |                                              | Default |
|------|----------------|---------|----------------------------------------------|---------|
| #    | Data Name      | Type    | Description                                  | Value   |
| 0    | fixedDTR (LSB) | Signed  | Static vising adge deadtime adjustment       | 20      |
| 1    | fixedDTR (MSB) | Integer | Static rising-edge deadtime adjustment       | 20      |
| 2    | fixedDTF (LSB) | Signed  | Ctatic falling adag deadtime adjustment      | 20      |
| 3    | fixedDTF (MSB) | Integer | Static falling-edge deadtime adjustment      | 20      |
| 4    | TDR (LSB)      | Signed  | ACD quators vising adaptions to real value   | 2       |
| 5    | TDR (MSB)      | Integer | AGD system rising edge deadtime target value | 3       |

Rev 1 Page 50 of 53

#### DEADTIME\_GCTRL

| 6  | TDF (LSB)         | Signed   | ACD system folling adge deadtime target value         | 8  |
|----|-------------------|----------|-------------------------------------------------------|----|
| 7  | TDF (MSB)         | Integer  | Integer AGD system falling edge deadtime target value |    |
| 8  | LXDAC             | Unsigned | AGD system body-diode conduction comparator           | 15 |
| 0  | LADAC             | Byte     | threshold DAC setting                                 | 13 |
| 9  | GCTRL[0]          | Unsigned | Variable gate drive voltage DAC lookup table          | 0  |
| 9  | GCTKL[0]          | Byte     | value, bin 0                                          | U  |
| 10 | GCTRL[1]          | Unsigned | Variable gate drive voltage DAC lookup table          | 0  |
| 10 | OCINE[1]          | Byte     | value, bin 1                                          | U  |
| 11 | GCTRL[2]          | Unsigned | Variable gate drive voltage DAC lookup table          | 5  |
| 11 | Byte value, bin 2 |          | 5                                                     |    |
| 12 | 12 GCTRL[3]       |          | Variable gate drive voltage DAC lookup table          | 5  |
| 12 |                   |          | value, bin 3                                          | 3  |
| 13 | GCTRL[4]          | Unsigned | Variable gate drive voltage DAC lookup table          | 8  |
| 13 | OCTAL[4]          | Byte     | value, bin 4                                          | 0  |
| 14 | GCTRL[5]          | Unsigned | Variable gate drive voltage DAC lookup table          | 10 |
| 14 | GCTRE[3]          | Byte     | value, bin 5                                          | 10 |
| 15 | GCTRL[6]          | Unsigned | Variable gate drive voltage DAC lookup table          | 12 |
| 13 | 15 GCTKL[6]       |          | value, bin 6                                          | 12 |
| 16 | 16 GCTRL[7]       |          | Variable gate drive voltage DAC lookup table          | 15 |
| 10 |                   |          | value, bin 7                                          | 13 |
| 17 | GCTRLDAC (LSB)    | Unsigned | Constant gate drive voltage DAC value                 | 0  |
| 18 | GCTRLDAC (MSB)    | Integer  | Constant gate drive voltage DAC value                 | U  |

#### Nonoverlap/Deadtime Adjustment

There are two sets of deadtime adjustment values: the fixedDTR and fixedDTF terms adjust the nonoverlap timing when the AGD system is disabled, whereas the TDR and TDF values provide corresponding target values that are used when the AGD system is enabled.

Note that the AGD system is disabled by default (bit 4 of the LOOP CONFIG command) and operation of the AGD system is not recommended or supported by Maxim.

The deadtime adjustment values are given in "vernier tick" units, such that each step results in a deadtime adjustment as follows:

FREQUENCY\_SWITCH ≤ 475kHz: 1 vernier tick = 1 / (FREQUENCY\_SWITCH \* 2048) FREQUENCY\_SWITCH > 475kHz: 1 vernier tick = 1 / (FREQUENCY\_SWITCH \* 1024)

Caution must be exercised when trimming the gate-drive nonoverlap timing; it is possible to set negative values and cause the high-side driver to enable before the low-side driver has disabled, and vice-versa.

#### **Body-Diode Conduction Comparator**

The LXDAC term is used to adjust the low-side MOSFET body-diode conduction detection comparator reference threshold as follows:

| LXDAC Setting | Comparator Threshold (mV) |
|---------------|---------------------------|
| 1             | -150                      |
| 3             | -300                      |
| 7             | -450                      |
| 15            | -600                      |
| 31            | -750                      |
| 61            | -900                      |
| 127           | -1000                     |

Rev 1 Page 51 of 53

#### DEADTIME\_GCTRL

| 255 | -1200 |
|-----|-------|
| 233 | 1200  |

Note: the default setting is LXDAC = 15 and this value should not be changed.

#### **Variable Gate-Drive Voltage**

The MAX15301 allows adjustment of the gate drive voltage from approximately 5.2V to 8.7V, as controlled by a 4-bit DAC. The DAC value to gate-drive voltage relationship is as follows:

| GCTRLDAC | Typical        |
|----------|----------------|
| Setting  | Gate Drive (V) |
| 0        | 5.2            |
| 1        | 5.4            |
| 2        | 5.7            |
| 3        | 5.9            |
| 4        | 6.1            |
| 5        | 6.4            |
| 6        | 6.6            |
| 7        | 6.8            |
| 8        | 7.1            |
| 9        | 7.3            |
| 10       | 7.5            |
| 11       | 7.8            |
| 12       | 8              |
| 13       | 8.2            |
| 14       | 8.5            |
| 15       | 8.7            |

The variable gate drive system has two modes of operation, controlled by bit 6 of the LOOP\_CONFIG command. When bit 6 is set to 1, the value of READ\_IOUT is compared to determine which of "eighth" of the full load current range the device is operating in; e.g. 0 to IMAX/8, IMAX/8 to IMAX/4, etc. For each "bin" of the full load current range, there is a corresponding DAC setting in a lookup table. This table is populated by values sent in the GCTRL[0] to GCTRL[7] arguments of DEADTIME\_GCTRL.

When bit 6 of LOOP\_CONFIG is set to 0, the MAX15301 uses one setting for the gate-drive voltage, regardless of load current. This "fixed" setting is given by the GCTRLDAC argument of DEADTIME\_GCTRL.

Wait at least 500ms for execution after sending the DEADTIME\_GCTRL command before sending additional PMBus commands.

| ZETA_P             |                                                                                                    |                |              |  |  |
|--------------------|----------------------------------------------------------------------------------------------------|----------------|--------------|--|--|
| Reference:         | Maxim Specific                                                                                                    | Lockable:      | Yes          |  |  |
| Command Code:      | 0xE8                                                                                                    | Format:        | Linear       |  |  |
| Data Bytes:        | 2                                                                                                    | Units:         | Scalar       |  |  |
| Transfer:          | Read/Write Byte                                                                                                    | Factory Value: | 0xBB00 (1.5) |  |  |
| Description/Notes: | The ZETA_P command sets the damping ratio for the closed-loop response. The value can be change to improve performance when using nonceramic output capacitors with higher equivalent serie resistance. |                |              |  |  |

Rev 1 Page 52 of 53

## ZETA\_P

Wait at least  $500\mu s$  for execution after sending the ZETA\_P command before sending additional PMBus commands.

## **Trademarks**

InTune is a trademark of Maxim Integrated Products, Inc.

PMBus is a trademark of SMIF, Inc.

## **Revision History**

|   | REVISION | REVISION |                                                                           | PAGES   |
|---|----------|----------|---------------------------------------------------------------------------|---------|
|   | NUMBER   | DATE     | DESCRIPTION                                                               | CHANGED |
|   | 0        | 11/13    | Initial release                                                           | _       |
| ĺ |          |          | Added information for new MAX15301AA02 part number                        | 2       |
|   | 1        | 10/14    | Default value of VOUT_MAX corrected: VOUT_COMMAND x 1.10                  | 11      |
|   | 1        | 10/14    | Default values of EXT_TEMP_CAL changed in MAX15301AA02 firmware           | 35      |
|   |          |          | Data byte count for IC_DEVICE_ID increased to 12 in MAX15301AA02 firmware | 38      |

Rev 1 Page 53 of 53